Министерство науки и высшего образования Российской Федерации ФГБОУ ВО «Удмуртский государственный университет» Институт экономики и управления Кафедра экономики

# **МЕТОДИЧЕСКИЕ РЕКОМЕНДАЦИИ ПО ВЫПОЛНЕНИЮ КУРСОВОЙ РАБОТЫ ПО ДИСЦИПЛИНЕ «ЭКОНОМИКА ПРОЕКТОВ РАЗРАБОТКИ НЕФТЯНЫХ И ГАЗОВЫХ МЕСТОРОЖДЕНИЙ РОССИИ»**

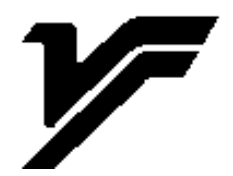

Ижевск 2022

УДК 330.322:622 ББК 65.305.143.2-56р30 М 545

*Рекомендовано к изданию Учебно-методическим советом УдГУ*

**Рецензент**: к.э.н., доцент И. Г. Щербакова

**Составитель:** к.э.н., доцент О. Е. Данилин

М 545 Методические рекомендации по выполнению курсовой работы по дисциплине «Экономика проектов разработки нефтяных и газовых месторождений России» / сост. О. Е. Данилин. – Ижевск: Удмуртский университет , 2022. – 43 с.

Методические рекомендации по выполнению курсовой работы предназначены для студентов направления подготовки высшего образования – магистратуры 38.04.01 «Экономика» направленности 38.04.01.04 «Экономика нефтегазового комплекса». Методические рекомендации разработаны в соответствии с ФГОС ВО 38.04.01 «Экономика» по программе специализированной подготовки магистров 38.04.01 Экономика нефтегазового комплекса, учебным планом направления подготовки 38.04.01 Экономика, Общими требованиями к курсовым работам по экономическим дисциплинам, рекомендованными учебно-методической комиссией Института экономики и управления УдГУ.

Методические рекомендации содержат задание, теоретическую часть, требования по оформлению пояснительной записки и исходные данные для выполнения курсовой работы. В ходе подготовки курсовой работы студент осваивает компетенции, связанные с изучением дисциплины, осваивает навыки самостоятельного решения задач по экономике проектов разработки нефтегазовых месторождений, построения графиков и формулирования выводов по курсовой работе.

> УДК 330.322:622.32(075.8) ББК 65.305.143.2-56р30

> > 2

© ФГБОУ ВО «Удмуртский государственный университет», 2022 © О. Е.Данилин, сост., 2022

# **СОДЕРЖАНИЕ**

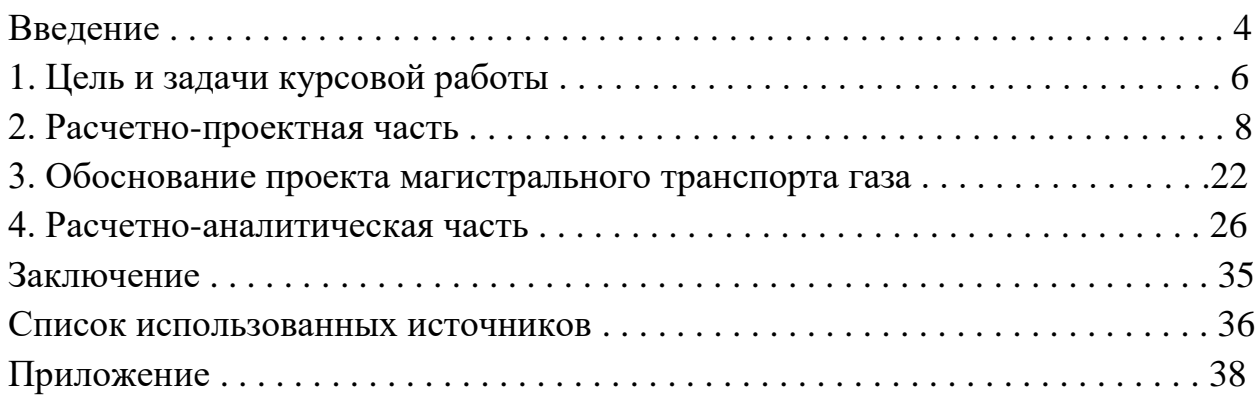

#### **ВВЕДЕНИЕ**

Важнейшим направлением деятельности предприятий нефтегазовой отрасли является проектирования разработки нефтяных и газовых месторождений.

Нефтяные и газовые месторождения разрабатываются на основе научнообоснованных проектных документов, важнейшим из которых является технико-экономическое обоснование проектов предложенных вариантов разработки месторождений с целью выбора оптимального варианта.

Нефтяные и газовые месторождения – это объекты, на которых, кроме добычи нефти и газа, формируются материально-технические и финансовые потоки, на объектах закладываются основы экономического положения нефтегазового предприятия.

Разработка нефтяных и газовых месторождений рассматривается как совокупность взаимосвязанных задач, решение которых затрагивает не только экономические интересы конкретных предприятий нефтегазового комплекса в части определения налоговой нагрузки, обоснования уровня рентабельности, но и экономических интересов государства в части обеспечения рационального использования недр.

Управление процессом инвестирования, расширение источников финансирования инвестиционной деятельности и проблемы привлечения инвестиций невозможно решать без оценки эффективности инвестиционных проектов. В свою очередь оценку эффективности инвестиционных проектов необходимо выполнять, придерживаясь определенной последовательности действий, которые предусматривают качественную подготовку исходной информации, расчет финансовых показателей, правильное определение коэффициентов дисконтирования и распределения, расчет влияния инфляции, оценку инвестиционных ресурсов, учет факторов неопределенности и риска.

Учитывая, что проект разработки нефтегазовых месторождений предполагает вовлечение в процесс многих участников, необходимо выполнить оценку эффективности проекта как в целом, так и для каждого участника в отдельности (для предприятия, для акционеров, для органов власти различных уровней и т.д.).

Задача данных методических рекомендаций состоит в том, чтобы, вопервых, дать сжатую и четкую характеристику основных понятий и определений проекта разработки нефтяных и газовых месторождений; вовторых, описать систему расчетов для качественной оценки эффективности данных проектов, которые в полной мере подпадают под определение инвестиционных.

### **1. ЦЕЛЬ И ЗАДАЧИ КУРСОВОЙ РАБОТЫ**

Курсовая работа является завершающим этапом изучения дисциплины «Экономика проектов разработки нефтяных и газовых месторождений».

Цель данных методических рекомендаций – изложить в краткой и доступной форме основное содержание методики экономической оценки разработки нефтяных и газовых месторождений, рассмотреть все стороны оценки капитальных вложений, ежегодных издержек, систематизировать знания студентов, способствовать усвоению студентами основных положений технико-экономического обоснования (ТЭО) инвестиций, выявить алгоритм и логику принятия решений в реальных условиях производственнохозяйственной деятельности.

Курсовая работа позволяет закрепить и углубить знания теоретического материала, способствует изучению и решению студентом вопросов теории и практики экономики предприятий нефте- и газодобычи в части освоения, обустройства и разработки нефтяных и газовых месторождений, развитию расчетных навыков, овладению элементами самостоятельной исследовательской работы.

Как самостоятельная работа, курсовая работа включает усвоение теоретического материала, проведение практических расчетов по обоснованию имеющихся вариантов развития месторождения для доказательного представления правильности рассматриваемых и принимаемых управленческих решений, поиска новых технологических решений по направлениям, отвечающим запросам практики и развития теории.

Знания, опыт, умения и навыки, полученные при выполнении курсовой работы, будут использованы при подготовке и написании выпускной квалификационной работы.

Основными задачами курсовой работы являются:

обоснование актуальности и значения темы работы;

 проведение технико-экономического обоснования (ТЭО) принимаемых управленческих решений;

 технико-экономический анализ имеющихся проектов обустройства рассматриваемых месторождений;

 овладение методами решения практических задач, поставленных в курсовой работе;

 обобщение полученных в результате проведенных исследований материалов и формулирование выводов;

• умение работать с технической и экономической литературой;

• умение грамотно, стройно и логически обоснованно излагать свои мысли, обобщать расчеты, строить графики и диаграммы.

Перечисленные обуславливают задачи, выполнение следующих требований к курсовой работе:

Цели курсовой  $\mathbf{1}$ . работы. способы ИX реализации должны соответствовать экономической стратегии на данном этапе развития экономики.

2. Практическая значимость курсовой работы заключается в решении конкретных теоретических и практических задач, стоящих перед предприятием.

3. Применение современных методов - это опора на передовые экономической науки, актуальные статистические данные, достижения публикации в отечественной и зарубежной специальной и экономической литературе.

4. Комплексный, системный подход к использованию всего имеющегося арсенала различных методов, средств и приемов для полного и всестороннего анализа рассматриваемого вопроса и использования в анализе единой цели, что позволяет объединить отдельные направления анализа в целостную систему.

5. Умение обоснованно рассчитать экономически эффективность разработанных мероприятий.

Подготовка курсовой работы включает следующие этапы:

1) выбор темы курсовой работы

2) подбор и предварительное ознакомление с литературой по выбранной теме

3) составление первоначального варианта плана

- 4) изучение собранной литературы
- 5) составление окончательного варианта плана
- 6) сбор и обработка фактического материала
- 7) написание курсовой работы, ее проверка научным руководителем
- 8) защита курсовой работы

На любом этапе предусматривается возможность консультирования с научным руководителем курсовой работы  $\Pi$ O проектированию при возникновении вопросов и сложных моментов в процессе ее выполнения работы.

### **2. РАСЧЕТНО-ПРОЕКТНАЯ ЧАСТЬ**

В данной курсовой работе рассматриваются три варианта разработки месторождения природного газа:

I вариант - без поддержания пластового давления;

II вариант - с поддержанием пластового давления путем закачки газа в пласт;

III вариант - с поддержанием пластового давления путем закачки воды в пласт.

Все расчеты ведутся на основе данных III варианта

#### **2.1 Обоснование сроков разработки месторождения природного газа**

При выполнении курсовой работы из рассмотрения был исключен начальный этап разработки месторождения, в котором наблюдается незначительный прирост добычи газа. Предполагается, что разрабатываемое месторождение (промысел) сразу выходит на заданную проектную мощность.

По мере разработки месторождения и падения пластового давления наступает период, когда дальнейшее бурение эксплуатационных скважин на заданном постоянном уровне становится экономически нецелесообразным. В соответствии с этим разработка месторождения разбивается на два этапа: постоянной и падающей добычи.

Период постоянной добычи составляет 70-75% от общей продолжительности разработки месторождения (принимается 70%).

Для данной курсовой работы срок разработки месторождения принимается *Т* лет**,** а период постоянной добычи, лет:

$$
T_{\text{norm}} = T * k_{\partial \theta}^{\text{norm}}
$$

Соответственно, период падения добычи, лет:

$$
T_{na\partial}=T_{pasp}-T_{nocm}
$$

По исходным данным общий объем запасов газа и конденсата месторождения составляет, млрд.  $\text{m}^3$ :

$$
Q_{3an} = Q_{3an}^2 + Q_{3an}^{\kappa}
$$

7

Полностью запасы газа извлечь нельзя, реальный объем добычи газа с учетом коэффициента извлечения газа *kизвл* составит, млрд. м 3 :

$$
Q_{\partial o\delta} = (Q_{3an} * k_{u3a})/100
$$

Общий объем добычи газа с учетом коэффициента извлечения запасов определяется по формуле, млрд.  $\text{m}^3$ :

$$
Q_{\partial o\delta} = Q_{\partial o\delta}^{\partial o\partial} * T_{\text{norm}} + (Q_{\partial o\delta}^{\partial o\partial} * T_{\text{nad}})/2
$$

Тогда объем добычи за 1-ый год млрд. м $^3\!\! :$ 

$$
Q_{\partial o\delta}^{\ \ \partial o\partial} = Q_{\partial o\delta} / (T_{norm} + 0.5 * T_{nad})
$$

А среднегодовой начальный дебит одной скважины, тыс. м $^3$ :

$$
D_{cp}^{200} = D_{cp} * 365
$$

Количество добычных скважин, которые необходимо ввести в эксплуатацию к началу разработки месторождения, скв.:

$$
n = Q_{\partial \theta}^{\partial \partial} / D_{cp}^{\partial \partial}
$$

На практике имеет место ежегодное падение дебита скважины, которое характеризуется коэффициентом падения. Для компенсации падения объема добычи необходимо в период постоянной добычи периодически вводить в эксплуатацию дополнительные скважины.

Результаты расчетов дебита скважин по годам разработки и освоения месторождения сводятся в табл. 1.

Таблица 1

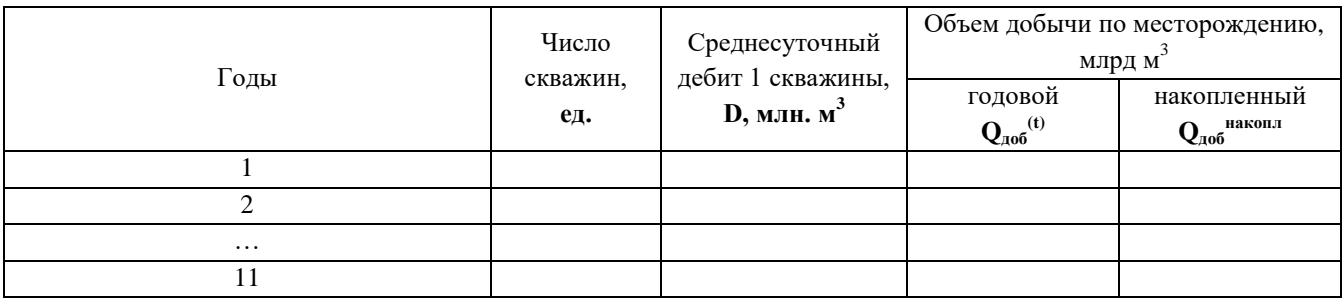

Дебит скважин по годам разработки месторождения

8

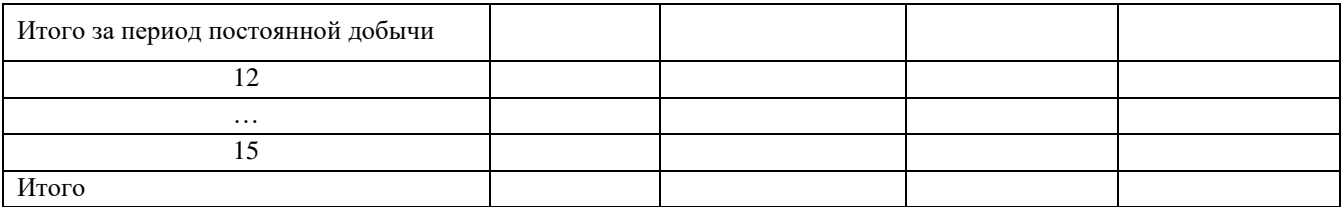

### **2.2 Расчет капитальных затрат (вложений) в разработку месторождения**

Величина необходимых капитальных вложений складывается из первоначальных и дополнительных капитальных затрат.

Первоначальными затратами называются капиталовложения в строительство скважин и прискваженных сооружений, обеспечивающие заданную проектом добычу газа в начальный период эксплуатации промысла.

Дополнительными называются капиталовложения в строительство скважин и прискваженных сооружений, предназначенные для поддержания заданной добычи на постоянном уровне.

Капитальные вложения рассчитываются только за период постоянной добычи газа.

Общая сумма капитальных затрат определяется по направлениям освоения капитальных вложений имея ввиду сооружение следующих объектов:

- бурение скважин;
- обвязка скважин;
- выкидные линии;
- газосборный коллектор;
- прочие объекты промышленно-производственного назначения;
- объекты жилищного строительства.

Предварительный расчет капитальных затрат на добычу газа будет определяться формулой, тыс. руб.:

# $K_{\dot{\theta}\dot{\theta}} = n * (K_{\dot{\theta}yp} + K_{\dot{\theta}\dot{\theta}e} + K_{\theta x}) + K_{zck} + k_{y\dot{\theta}}^{src} * \dot{H}P_{nnn} + K_{np\dot{\theta}q} * (Y + 1,5),$

где **n -** количество скважин, ед.;

**Кбур, Кобв, Квл, Кгск –** капитальные вложения в бурение, обвязку скважин, выкидные линии и газосборный коллектор, тыс. руб./скв. (табл. 2-П Приложения);

**kуд жс** - удельные капитальные вложения в объекты жилищного строительства, тыс. руб./чел.;

**Кпроч -** капитальные затраты в прочие объекты промысла, тыс. руб.;

**ЧPnпп -** количество работников на промысле (промышленнопроизводственный персонал), чел.;

**У -** количество участков на промысле, ед.

Численность промышленно-производственного персонала на месторождении по годам разработки:

$$
HP_{nnn} = HP_{on} * n + HP_{ecn1} + HP_{ecn2} * (Y - 1) + H_{ayn}
$$

где **ЧРоп –** количество операторов на 1 скважину, чел. (табл. 3-П Приложения);

**ЧРвсп1 –** количество вспомогательных рабочих первого (полностью укомплектованного участка), чел.;

**ЧР**всп2 **-** количество вспомогательных рабочих на участке с неполной комплектацией по числу скважин, чел.;

**Чауп**. – численность административно-управленческого персонала, чел.

Определение величины капитальных вложений проводится в следующей последовательности:

1. Определяется численность промышленно-производственного персонала для 1-го года разработки месторождения.

2. Рассчитаются первоначальные капитальные вложения для вариантов I, II и III для первого года и последующих лет разработки месторождения  $K_{ooo}^{\ \ I(t)},$  $K_{\partial a\delta}$  *III(t)*,  $K_{\partial a\delta}$  *III(t)*. По исходным данным получается, что  $K_{\partial a\delta}^{I(t)}=K_{\partial a\delta}^{I\!I(I(t))}$ 

3. Рассчитываются дополнительные капитальные вложения для вновь вводимых скважин, исходя из соображения, что  $K_{\theta on}^{I(2)} = K_{\theta on}^{I(3)} = K_{\theta on}^{I(2)} =$  $K_{\text{don}}^{III(3)} = 0$ 

4. Рассчитываются первоначальные капитальные вложения для всех вариантов до 11-го года разработки включительно.

5. Определяются накопленные капитальные вложения по вариантам разработки месторождения *Кдоб нак(t)*

6. Результаты расчетов сводятся в табл. 2.

7. Определяются удельные значения капитальных затрат по годам разработки:

$$
k_{y\delta}^{t} = K_{\partial\sigma\delta}^{Hakonn(t)}/Q_{\partial\sigma\delta}^{(t)},
$$

10

где **kуд t** – удельные капитальные затраты в добычу газа в год t, тыс. руб./тыс. м<sup>3</sup>,

**Кдоб накопл(t) -** накопленные капитальные затраты в год t, млн. руб.,  $Q_{\text{0.4}}^{(t)}$  - объем добычи газа в год t, млрд м<sup>3</sup>.

Таблица 2

#### Капитальные вложения и удельные капитальные затраты

Тыс. руб.

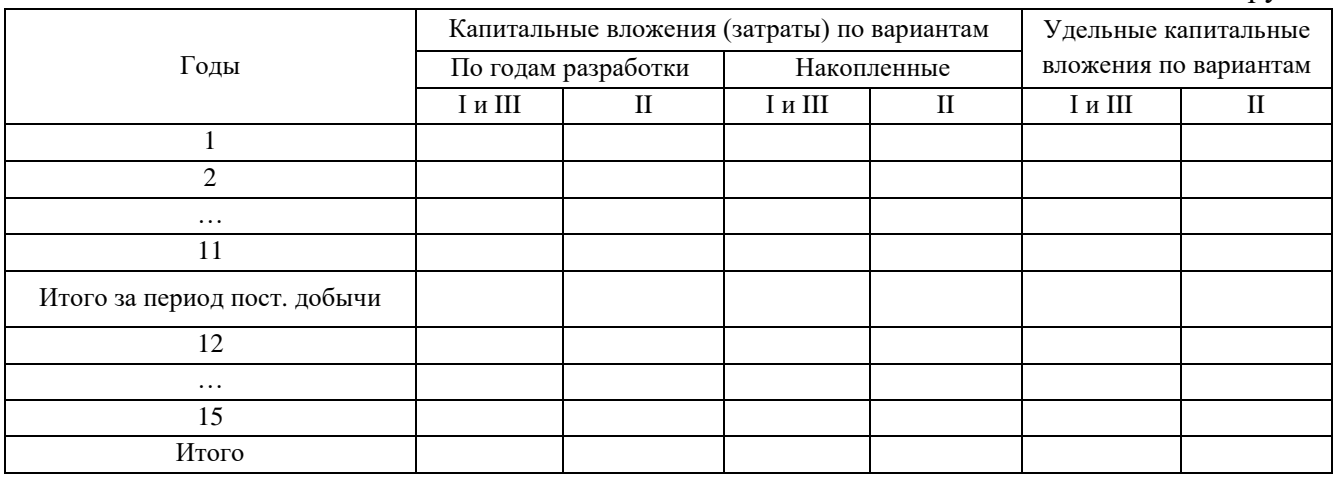

### **2.3 Расчет эксплуатационных затрат, связанных с добычей природного газа**

Эксплуатационные затраты (ежегодные издержки) по отдельным годам разработки месторождения определяем по следующим статьям затрат:

- амортизация производственного оборудования;
- заработная плата производственных рабочих;
- отчисления в систему социального страхования;
- топливо и энергия на технологические цели;
- вода на технологические нужды;
- расходы на ремонт;
- цеховые и общепромысловые расходы;
- прочие эксплуатационные расходы;
- внепроизводственные расходы.

### **2.3.1 Расчет амортизационных расходов**

Величина ежегодных амортизационных отчислений определяется исходя из стоимости эксплуатационных (добычных) скважин и срока их полезного использования *Тпи*:

$$
A_z^{c\kappa\theta} = K_{nnc}^{c\kappa\theta} * \mu_a^{c\kappa\theta} / 100, \text{~rhc.~py6.}
$$

$$
\mu_a^{c\kappa\theta} = 1 / T_{nu}
$$

$$
T_{nu} = \tau_{c\kappa\theta\text{-}n\epsilon m} / n_{c\kappa\theta}^{3\kappa c} / 100\%, \text{~ner.}
$$

где **н<sup>а</sup> –** норма амортизационных отчислений, %;

**τскв-лет –** количество скважино-лет, отработанных за период постоянной добычи газа*;*

**nскв экс –** количество эксплуатационных скважин.

Первоначально рассчитывается срок полезного использования скважин по годам разработки. На втором этапе следует расчет полной первоначальной стоимость эксплуатационных скважин по годам разработки:

$$
K_{nnc}^{c_{K6}}=k_{\delta y p}*n^t,
$$

где **kбур** – стоимость бурения 1 скважины, тыс. руб.;

**n t** – количество эксплуатационных скважин в год t.

А затем по аналогии с приведенным выше расчетом срока полезного использования рассчитывается норма амортизации - **Н<sup>а</sup> скв** .

Полученные данные сводим в таблицу, пример оформления которой представлен в табл.5-П Приложения.

Амортизационные отчисления по обвязке скважин, по выкидным линиям, по газосборному коллектору определяются отдельно по вариантам по годам рассматриваемого периода, а затем суммируются с амортизацией по скважинам.

Важно помнить, что отчисления на амортизацию выкидных линий и газосборного коллектора определяются отдельно для I и III вариантов и отдельно для II варианта.

$$
A_{2}^{\ \, 066} = (H_{a}^{\ \, 066} * k_{nnc}^{\ \, 066}) * n / 100\%
$$

12

$$
A_{z}^{a} = (H_{a}^{a} * k_{nnc}^{a}) * n / 100\%
$$
  

$$
A_{z}^{2ck} = (H_{a}^{2ck} * k_{nnc}^{2ck}) / 100\%
$$

где **kппс обв** , **kппс вл** – удельные капитальные вложения на момент начала строительства соответственно обвязки и выкидных линий, тыс. руб./скв.;

**Н<sup>а</sup> обв** , **Н<sup>а</sup> вл** – нормы амортизационных отчислений соответственно обвязки и выкидных линий принимаются по данным табл. 2-П Приложения;

**kппс обв** – удельные капитальные вложения на момент начала строительства газосборного коллектора, тыс. руб./км;

**Н<sup>а</sup> гск** – нормы амортизационных отчислений газосборного коллектора принимаются по данным табл. 2-П Приложения.

Расчет амортизации по газосборному коллектору имеет одну особенность - амортизационные отчисления рассчитываются только по первым трем годам. По остальным годам амортизационные отчисления на ГСК меняться не будут.

Результаты сводим в таблицу 6-П Приложения.

#### **2.3.2 Расчет расходов на оплату труда**

Величина расходов на оплату труда представляет собой заработную плату основных и вспомогательных рабочих и заработную плату АУП:

$$
H_{om}^{nnn} = H_{om}^{pa\delta} + H_{om}^{ayn;}
$$
  

$$
H_{om}^{pa\delta} = 12 * TC_{mec} * TK_{cp} * UP_{pa\delta} * k_{don}^{cym} * k_{sn}^{don};
$$
  

$$
H_{om}^{ayn} = 12 * TC_{mec} * TK_{cp} * k_{don}^{cym} * k_{sn}^{oon} * VP_{ayn} * k_{nep}
$$

где:  $T_{\text{mec}}$  – месячная тарифная ставка рабочего 1-го разряда в соответствии с установленным МРОТ;

 $HP_{\text{pa6}}$  – численность операторов и вспомогательных рабочих;

 $k_{\text{non}}$ <sup>сум</sup> – коэффициент суммарных доплат;

 $\mathbf{k}_{\rm sn}$   $^{\rm non}$  — коэффициент, учитывающий дополнительную заработную плату;

 $k_{\text{new}}$  – коэффициент учета заработной платы АУП.

Итоги проведенных расчетов отображаются в табл. 3

#### Таблица 3

Расходы на оплату труда промышленно-производственного персонала

Тыс. руб.

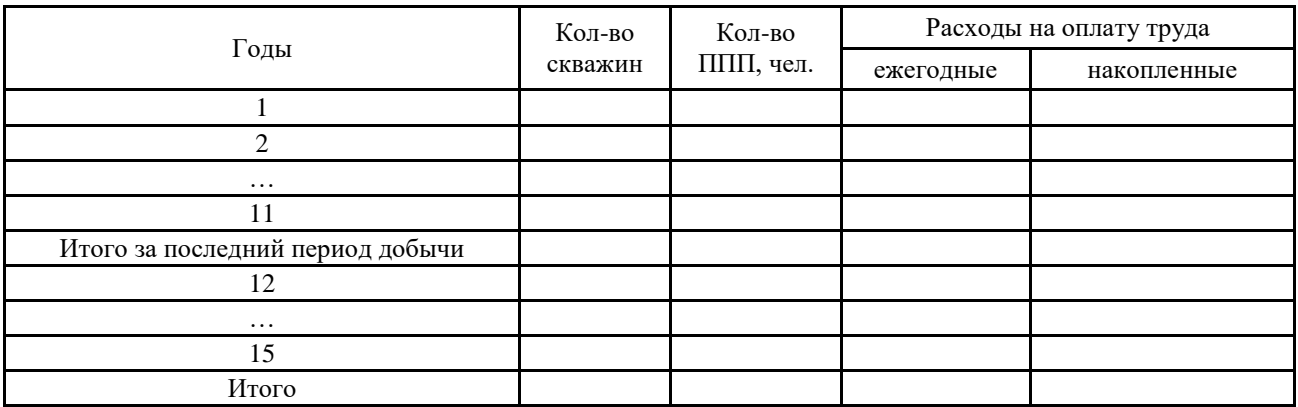

#### **2.3.3 Отчисления в систему социального страхования**

Общая сумма отчислений зависит от уровня расходов на оплату труда, итоговые цифры по которой представлены в табл. 3, а общий итог отчислений в систему социального страхования представляется в табл. 4:

$$
H_{ccc} = H_{om}^{nnn} * O_{ccc}.
$$

где  $O_{ccc}$  – норматив отчислений в систему социального страхования, %

Таблица 4

Суммы отчислений в систему социального страхования по годам освоения месторождения

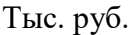

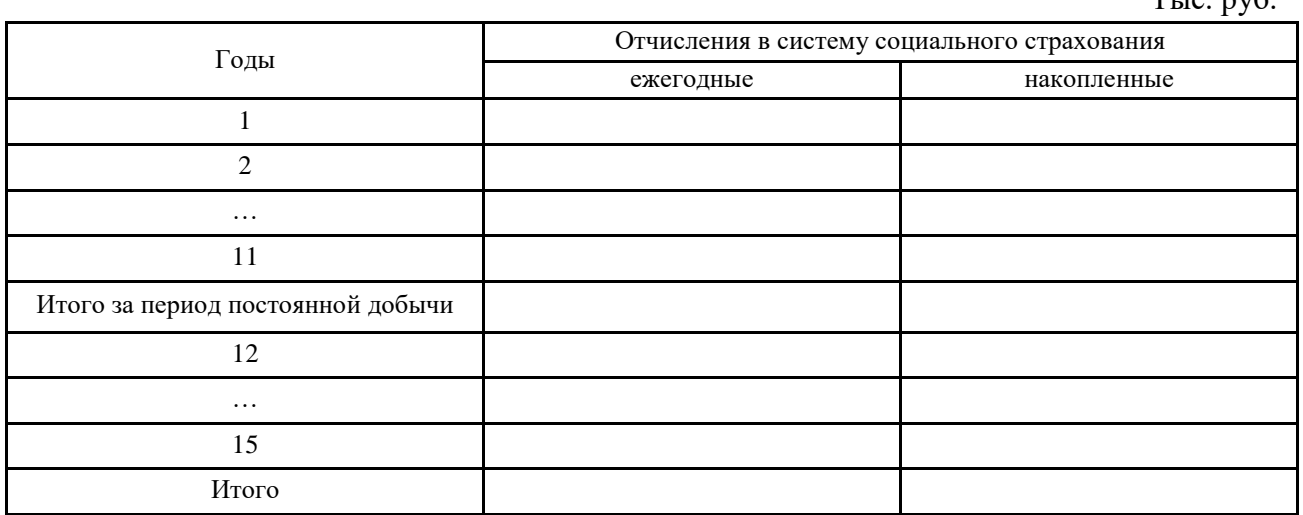

#### **2.3.4 Расчет затрат на электроэнергию**

Затраты на электроэнергию определяются по установленной мощности энергетического оборудования месторождения, времени его работы и стоимости (тарифа) электроэнергии, установленной районной энергетической комиссией и отображаются в табл. 14:

$$
H_{33} = (N_{o6} * h_p^{o6} + N_{nc} * h_p^{nc}) * T_{33}
$$

где:  $N_{\text{o}6}$  – установленная энергетического мощность оборудования месторождения, кВт;

Nнс – установленная мощность насосов на БКНС для закачки воды в пласт по системе ППД (рассчитывается только для 3-го варианта разработки месторождения), кВт;

 $h_p$  – число часов работы оборудования;

Тээ – среднегодовой тариф на электроэнергию.

#### **2.3.5 Расчет платы за воду, идущую на технологические нужды**

Плата за воду рассчитывается только для 3 варианта разработки месторождения и вставляется в табл. 14:

$$
H_{\omega\omega}=k_{\omega} * V_{\omega\omega} * h_{\omega} * T_{\omega\omega},
$$

где:  $\rm\,V_{\rm {so}}$  – количество воды, закачиваемой в пласт, тыс. м $\rm ^3/cyr$ .;  $h_{\text{cvr}}$  – количество суток работы системы ППД в год;  $T_{\text{BOL}}$  – среднегодовой тариф на водные ресурсы; kвв – коэффициент возврата воды

#### **2.3.6 Расходы на ремонт скважин**

Стоимость ремонтных работ по скважинам:

$$
H_{pem} = H_{pem} * K_{\delta y p} * n / 100 - H_{aw}
$$

где нрем – норма отчислений в ремонтный фонд, %, и т.д. по всем годам. Результаты расчетов сводятся в табл. 5.

Таблица 5

#### Ежегодные издержки на ремонт эксплуатационных скважин

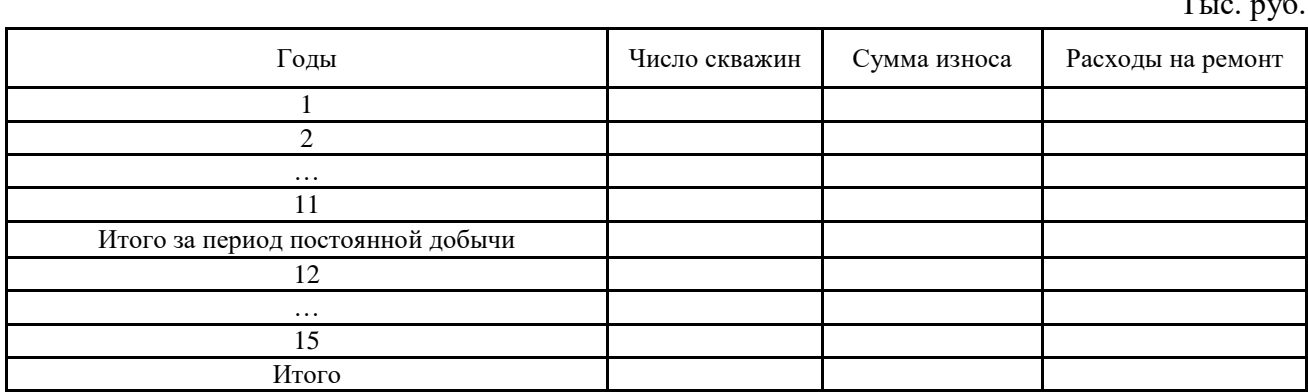

### 2.3.7 Расчет промысловой себестоимости газа

Для определения себестоимости добычи единицы природного ежегодные издержки по всем видам затрат суммируются отдельно по каждому из трех вариантам разработки месторождения для каждого года эксплуатации месторождения, руб./тыс.  $M^3$ .

Для каждого варианта

$$
c_{e\delta}^{t} = H_{cym}^{t} / (0.789 * Q_{\partial\sigma\delta}^{t}),
$$

где:  $M_{\text{cvw}}^t$  – годовые суммарные издержки (расходы), связанные с разработкой месторождения;

 $Q_{\text{m06}}^{\text{t}}$ - добыча газа по годам, тыс. м<sup>3</sup>/год.

Определяем вариантов разработки затраты и для каждого из месторождения:

Вариант 1

$$
H_{cyn}^{\ \ I} = H_{c\kappa\theta} + H_{o\theta\theta} + H_{\theta\eta} + H_{c\kappa} + H_{om} + H_{ccc} + H_{\eta\theta} + H_{p\theta\eta}
$$

Вариант 2

$$
H_{cym}^{\quad \, II}=H_{cym}^{\quad \, I}+H_{\kappa o mnp}
$$

 $M_{\text{komm}}$  – эксплуатационные расходы на компрессоры, которые включают в где себя затраты на топливный газ, смазочные материалы, электроэнергию, заработную плату персонала.

 $M_{\kappa o Mnp} = n_{\kappa o Mnp} * c_{e0}^I * Q_{2}^{nJ};$ 

где п<sub>компр</sub> - количество компрессоров, ед. Всего установлено 27 компрессоров;

 $\mathrm{c_{\mathsf{e}\mathsf{u}}}^{\mathrm{I}}$  - себестоимость добычи газа, рассчитанная для 1-го варианта, руб./тыс. м<sup>3</sup>;

 $Q_r^{n\pi}$  - объем газа, закачиваемый в пласт, тыс. м<sup>3</sup>.

Вариант 3

$$
H_{cym}^{III}=H_{cym}^{I}+H_{\theta\omega}
$$

Результаты расчетов сводятся в табл. 6:

Таблица 6

Себестоимость добычи газа промысловая по первому варианту

Руб./тыс.  $M^3$ 

|                                   |                                         |                                       | 1, 90, 100, m      |
|-----------------------------------|-----------------------------------------|---------------------------------------|--------------------|
| Годы                              | Годовая добыча,<br>млрд. м <sup>3</sup> | Сумма издержек<br>(затрат), тыс. руб. | Себестоимость газа |
|                                   | $\mathfrak{D}$                          | 3                                     | 4                  |
|                                   |                                         |                                       |                    |
| C                                 |                                         |                                       |                    |
| $\cdots$                          |                                         |                                       |                    |
| 11                                |                                         |                                       |                    |
| Итого за период постоянной добычи |                                         |                                       |                    |
| 12                                |                                         |                                       |                    |
| $\cdots$                          |                                         |                                       |                    |
| 15                                |                                         |                                       |                    |
| Итого                             |                                         |                                       |                    |

Аналогично заполняются таблицы по второму (табл. 7) и третьему (табл. 8) вариантам.

#### **2.3.8 Затраты на топливо для технологических целей**

Затраты на топливо для каждого из вариантов разработки месторождения определяются исходя из себестоимости добываемого газа на промысле по формуле, млн. руб.:

$$
M_{mon\pi}=c_{e\partial}\cdot(Q_{\partial\rho\delta}^{2\partial\partial}\cdot P_{\text{CH}}),
$$

где с<sub>ед</sub> – себестоимость добычи газа, руб./1000 м<sup>3</sup>;

Рсн – расход газа на собственные нужды (принимается в размере 1 % от годовой добычи).

И так по всем годам разработки, данные сводятся в табл. 9.

Таблица 9

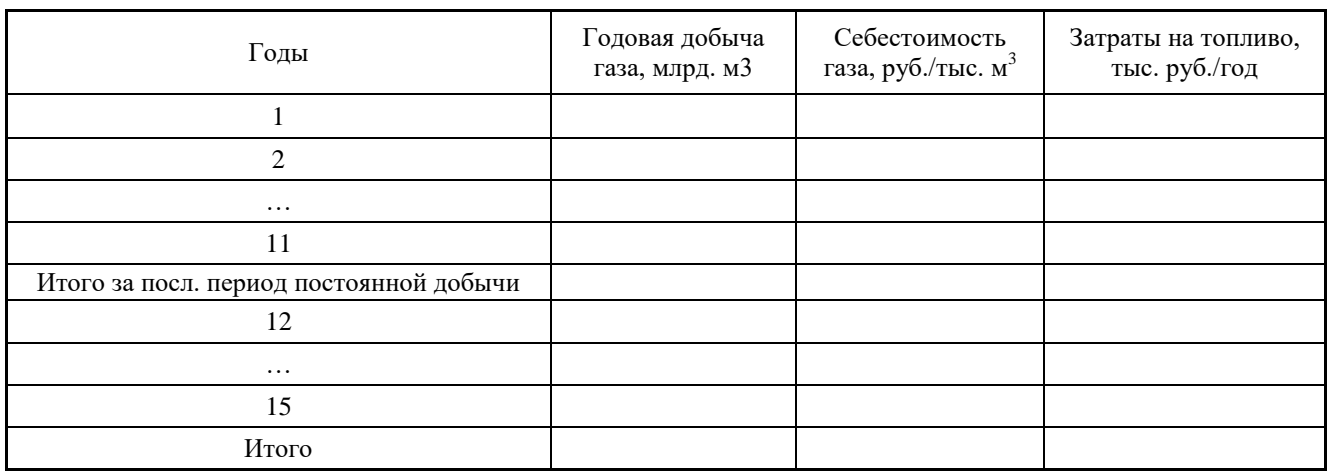

Затраты на топливо по первому варианту

Аналогично заполняются таблицы по второму (табл. 10) и третьему (табл. 11) вариантам.

### **2.3.9 Расчет цеховых и общепромысловых расходов**

Для целей настоящей курсовой работы величина цеховых и общепромысловых расходов принимаются равными 15 % от себестоимости газа.

$$
H_{\text{uex}}=0.15^*\,c_{\text{e0}}^*\,{Q_{\text{d0}}^{\text{co}}^{\text{co}}}
$$

Расчетные данные группируются в табл. 12.

Таблица 12

Цеховые и общепромысловые расходы

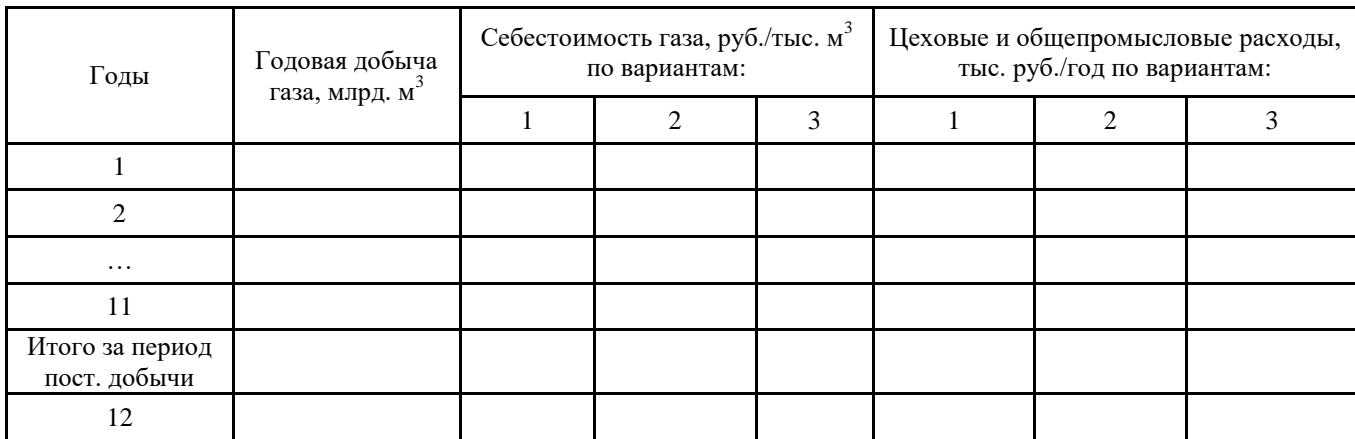

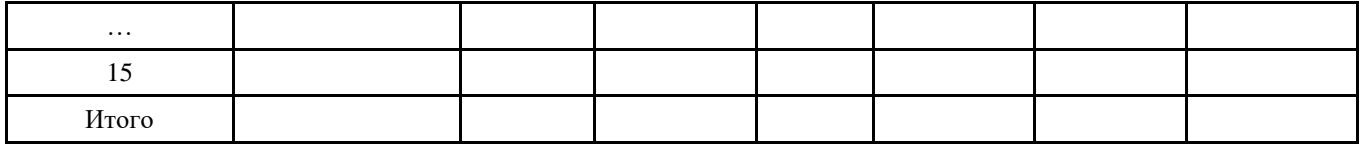

## **2.3.10 Прочие эксплуатационные расходы**

Прочие эксплуатационные расходы принимаются равными 5% от себестоимости газа.

$$
H_{\text{npov}} = 0.05^* c_{\text{e} \delta}^* Q_{\text{d} \delta}^{\text{200}}
$$

Расчет ведется по всем годам. Результаты расчета сводим в табл.13:

Таблица 13

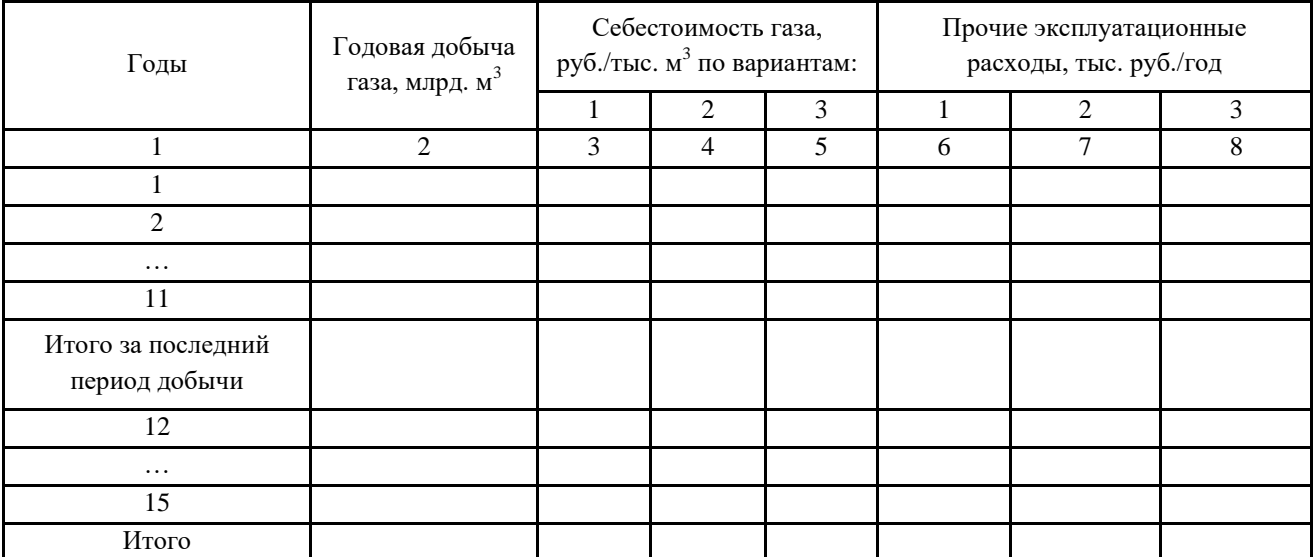

# Прочие эксплуатационные расходы

### **2.3.11 Выбор оптимального варианта разработки по величине эксплуатационных затрат в разработку месторождения**

Расчет эксплуатационных затрат в разработку месторождения *Иитог* проводится за 11 лет постоянной добычи по каждому варианту и отображается в табл. 14.

#### Таблица 14

Капитальные вложения и эксплуатационные затраты для выбора оптимального варианта

Тыс. руб.

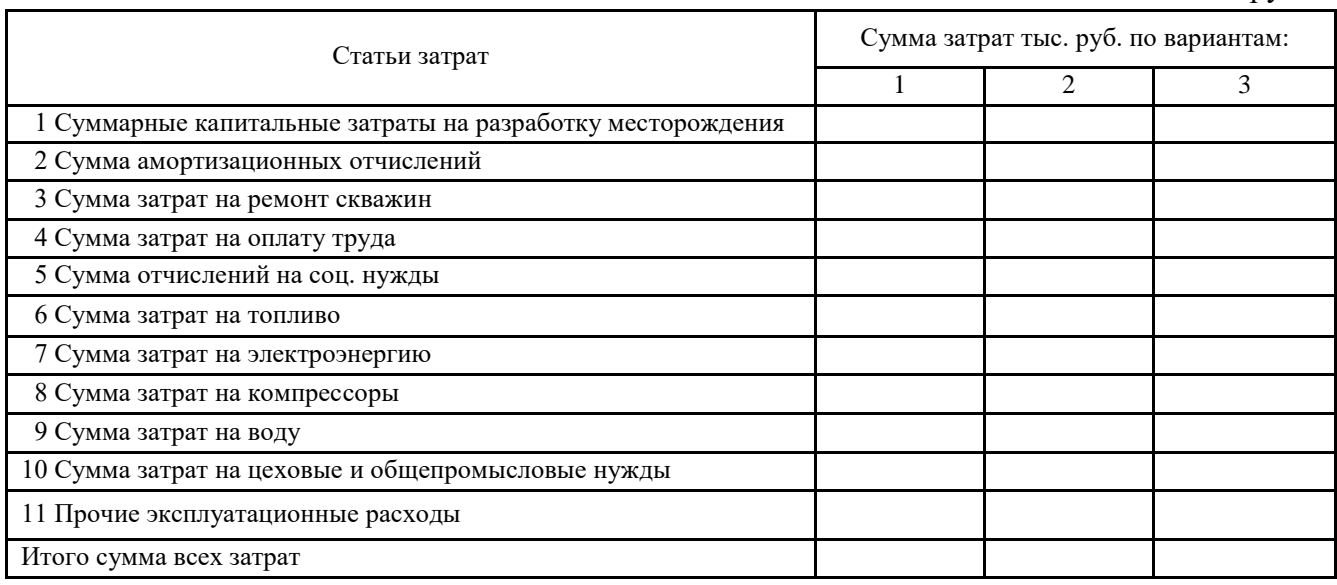

Данные таблицы дают возможность выбора варианта исходя из того или иного способа разработки месторождения.

## **3. ОБОСНОВАНИЕ ПРОЕКТА МАГИСТРАЛЬНОГО ТРАНСПОРТА ГАЗА**

#### **3.1 Обоснование диаметра газопровода**

Выбор диаметра магистрального газопровода (МГП) осуществляется в соответствии с максимальной пропускной способностью, которая определяется по величине максимальной годовой добычи, пересчитанной в суточный объем добычи, м<sup>3</sup>/сут. по табл. 1 настоящих методических рекомендаций и в соответствии с данными табл. 4-П Приложения. Длина газопровода в соответствии с заданием на проектирование составляет 1250 км.

Для обеспечения возможности выбора оптимального варианта строительства МГП на основе сравнения технико-экономического показателей необходимо рассмотреть еще один вариант транспорта газа по МГП диаметром 1000 мм.

Значение шага между компрессорными станциями (КС) принимается по данным табл. 15.

Таблица 15

Исходные данные по проекту магистрального газопровода

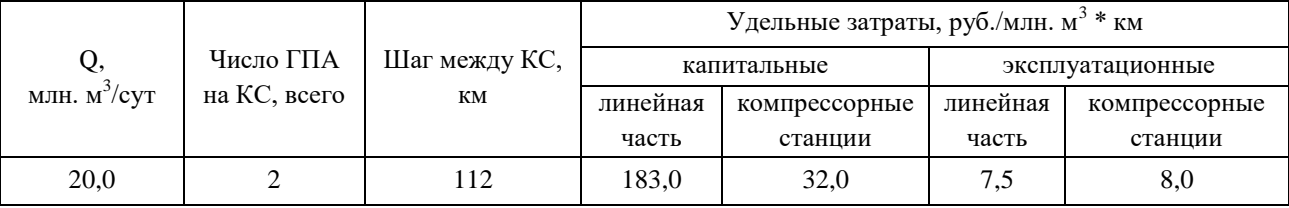

Количество КС на проектируемом трубопроводе:

$$
N_{\kappa c}=L_{\kappa cn}/S_{\kappa c}
$$

где Nкс - количество КС**;** 

Lмгп - длина газопровода, км;

 $S_{\kappa c}$  - шаг между КС, км.

Капитальные вложения в строительство магистрального газопровода определяются по представленной формуле и отображаются в качестве слагаемого в табл. 18-20, млн. руб.:

$$
K_{mzn} = (k_{y0}^{\mu u} + N_{\kappa c} * k_{y0}^{\kappa c}) * L_{mzn} * Q
$$

Надо отметить, что стоимость строительства магистрального газопровода, выраженная в капитальных вложениях не зависит от варианта разработки месторождения.

Эксплуатационные затраты, связанные с обслуживанием и ремонтом магистрального газопровода, также как и представленные выше капитальные вложения по своей величине не зависят от принятого к реализации варианта проекта разработки газового месторождения, млн. руб.:

$$
H_{mzn} = (u_{y0}^{n} + N_{\kappa c} * u_{y0}^{n}) * L_{mzn} * Q
$$

### **3.2 Определение среднегодового резерва пропускной способности газопровода и числа суток использования максимума**

Является обычной практикой строительство по трассе магистрального газопровода ПХГ – подземных хранилищ газа. Для обеспечения потребителей газом и заполнения ПХГ при расчете пропускной способности МГП рекомендуется учитывать резерв мощности, определяющийся величиной среднегодового резерва пропускной способности газопровода *kгод* (п. 5.1 табл. 2-П Приложения).

В соответствии со значением коэффициента *kгод*. для магистрального газопровода диаметром, рассчитанного в п.3.1, определяется число суток использования максимума пропускной способности МГП по данным табл. 2-П Приложения.

#### **3.3 Расчет транспортной работы**

Грузооборот (транспортная работа) магистральных газопроводов определяется по формуле, тыс. м<sup>3\*</sup>км:

$$
P_i\left(CT\right)=\Sigma Q_{mp}^{\quad i} * L_i
$$

где  $Q_{\text{rp}}$ <sup>i</sup> - количество транспортируемого газа по i-му участку, тыс. м<sup>3</sup>; Li- длина i-го расчетного участка газопровода, км

Весь МГП магистральный газопровод разбивается на участки в соответствии с наличием объектов типа:

- компрессорные станции;

- потребители природного газа;

- подземные хранилища газа.

Расчет проделанной транспортной работы проводится табличным методом и сводится в табл. 16.

При определении объема газа, поступившего на i-й участок газопровода, необходимо учитывать расход газа на собственные нужды каждой компрессорной станции (1,1%), а также то, что на участках 5 и 8 происходит отбор газа, а на 14 участке необходимо учесть сальдо объема газа, идущего на ПХГ (подземное хранилище газа).

Алгоритм расчета объема газа, поступившего на 2-й участок, выглядит следующим образом:

А) поступивший на 1-й участок объем газа (15,69 тыс. м<sup>3</sup>) корректируется в сторону уменьшения на потери (0,04 %) и расход газа на собственные нужды  $(1,1\%)$ ;

Б) разница между поступлением газа и суммой потери и расхода на СН – это и есть объем газа, поступивший на 2-й участок и т.д.

Затем определяется объем товарного газа, перекачиваемого газопроводом, расчет производим по годовым показателям по формуле, тыс. м $^3\!$ :

$$
Q_{moe} = Q_{noc} - (Q_{nom} + Q_{cn}) - (Q_{nxz}^{3aK} - Q_{nxz}^{om6}),
$$

где  $Q_{\text{top}}$  – товарный газ, транспортируемый газопроводами;

 $Q_{\text{tloc}}$  – поступление газа в газопроводы;

 $Q_{\text{nor}}$  – потери газа, 0,04 % - дано в задании

Qсн – расход газа на собственные нужды;

 $Q_{\text{nxr}}^{\qquad \text{3aK}}$ – закачка газа в ПХГ, дано 15 000 тыс.  $\text{m}^3$ 

 $\mathrm{Q}_{\text{\tiny{H}\text{X}\Gamma}}^{\text{ or}5}$ — отбор газа из хранилища, дано 20 000 тыс.м $^3$ 

### Таблица 16

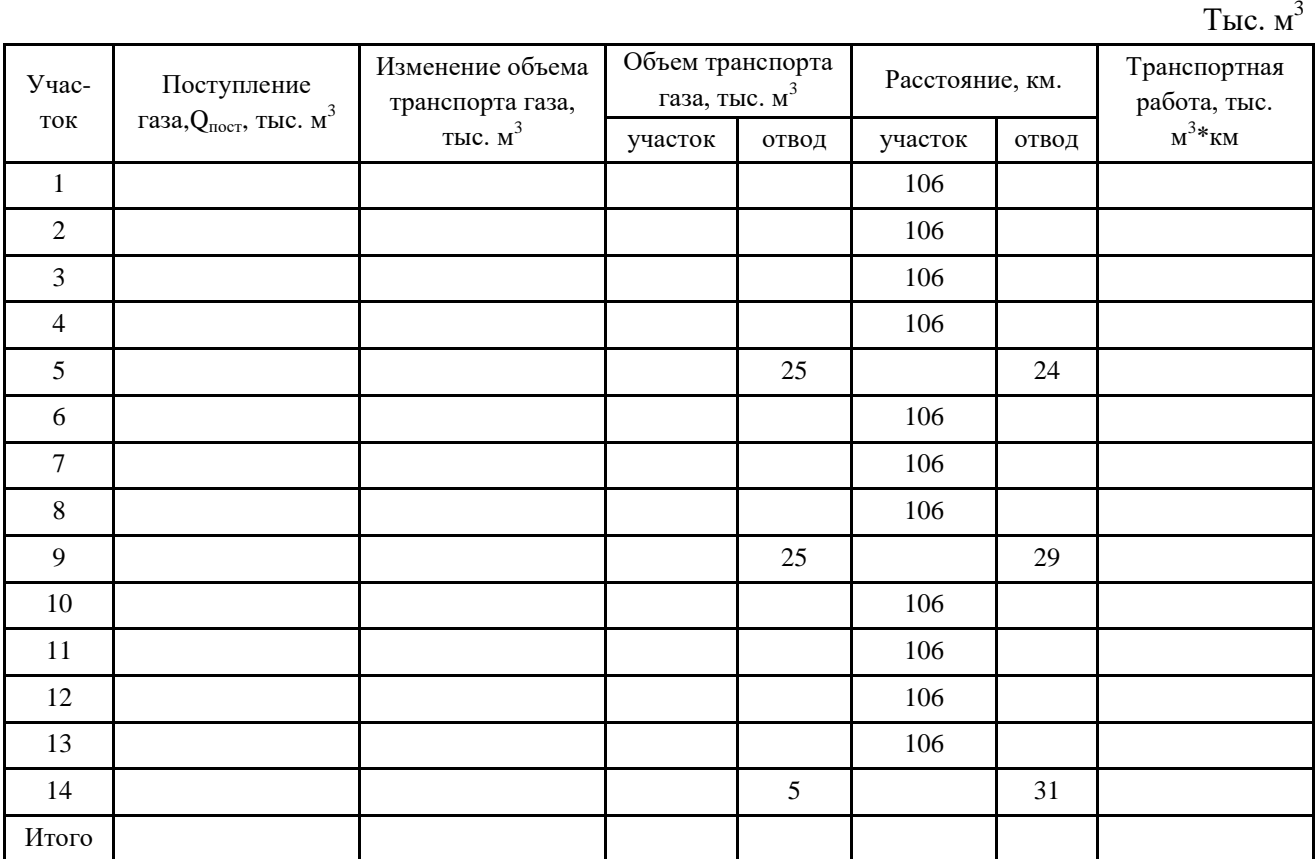

Расчет объемов транспортной работы

Результаты расчетов по определению объемов транспортируемого по магистральному газопроводу газа сводятся в табл. 17.

Таблица 17

Расчетов объемов товарного газа, транспортируемого по газопроводу

Тыс.  $M<sup>3</sup>$ 

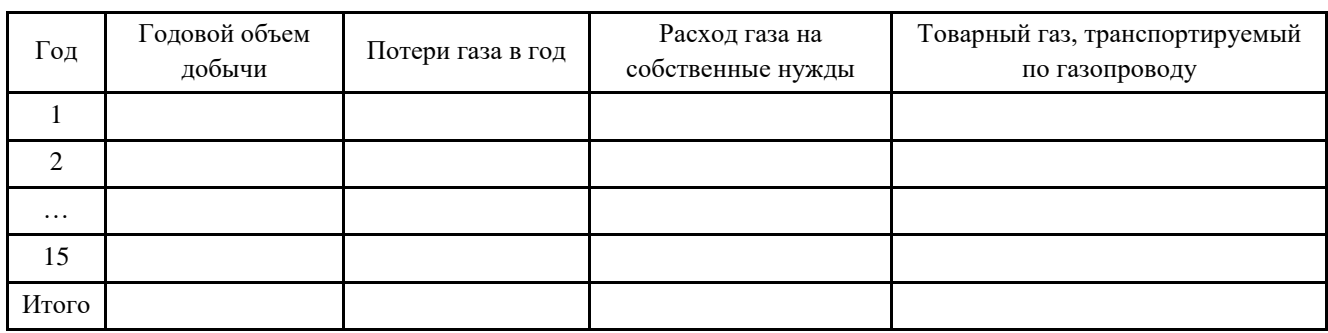

### 4. РАСЧЕТНО-АНАЛИТИЧЕСКАЯ ЧАСТЬ

Для определения оптимального варианта разработки месторождения природного газа, на основе технико-экономических показателей, необходимо провести расчет экономической эффективности каждого варианта.

Реальная (эффективная) годовая процентная ставка - это процентная ставка, которая используется как эталон при сравнении разных схем начисления сложных процентов. Реальная годовая процентная ставка - ставка, однократное применение которой дает такой же результат, как и использование других схем начисления процентов.

В качестве критериев экономической эффективности используются:

- чистый дисконтированный доход;
- внутренняя норма доходности;  $\bullet$
- динамический срок окупаемости;
- индекс доходности.

#### 4.1 Расчет чистой дисконтированной прибыли

Стоимость денег может изменяться не только под влиянием инфляции, но и за счет других факторов. Точка отсчета в методе дисконтирования настоящий момент. Именно на текущую дату определяется стоимость будущих денежных потоков.

Дисконтирование денежных потоков— это приведение размера денежных средств, полученных в разные интервалы времени в соответствие с их реальной стоимостью на текущий момент. Метод применяется при оценке бизнеса и анализе экономической эффективности инвестиционных проектов, расчете их окупаемости и составлении бизнес-планов. Рассчитывая экономическую целесообразность проекта разработки газового месторождения владелец месторождения (он же инвестор) приводит в соответствие планируемый объем будущих денежных потоков к их текущей реальной стоимости.

Определяется годовая выручка от реализации газа по формуле, млн. руб.:

## $BP_t = P_r * Q_{\text{moe}}$

 $BP_t$  – выручка от реализации газа в год t; где

- $P_r$ — цена газа, руб./1000 м<sup>3</sup>;
- $Q_{\text{top}}$  объем товарного газа, тыс. м<sup>3</sup>, (см. табл. 17)

Цена газа определяется исходя из средней себестоимости газа по всем 3 вариантам разработки месторождения (см. табл. 14). Коэффициент, учитывающий условия реализации газа на газовых рынках с учетом имеющихся параметрических зависимостей, принимается в размере 290%. При этом соблюдается условие:

$$
BP_t^I = BP_t^{II} = BP_t^{III}
$$

Cуммарные капитальные вложения в разработку месторождения и строительство газопровода рассчитываются для каждого варианта, млн. руб.:

$$
K_{cym}^t = K_t + K_{mzn}
$$

где K t – годовые капитальные затраты в разработку месторождения в год *t* (см. табл. 2);

 $K_{\text{MTT}}$ . – удельные капитальные затраты на строительство газопровода (см. табл. 1)

Суммарные эксплуатационные затраты *Ивсего t* по годам разработки месторождения для каждого из 3-х вариантов складываются из эксплуатационных затрат, связанных с добычей газа *Иитог t* и эксплуатационных затрат на строительство газопровода *Имгп* (п. 3.1)

Нефтяная отрасль испытывает пристальное внимание со стороны государства. Нефть и газ являются объектами высокого налогообложения на всех стадиях существования месторождения: от платы за право разработки недр до акцизов с продажи бензина. Главная задача – рассмотреть влияние налогов на экономические показатели проекта разработки месторождения.

Величина налоговых отчислений по годам разработки месторождения рассчитывается по формуле, тыс. руб.:

$$
H_t = (BP_t - H_{cezo}^t) * H_{cm}
$$

где *нст* – ставка налога на прибыль, %.

Рассчитываем ЧДД по годам разработки месторождения для каждого варианта по формуле:

 $\boldsymbol{H} \boldsymbol{H} = \boldsymbol{R}_t * \boldsymbol{k}_a$ 

где  $R_t$  - поток наличности в год:

 $k_{\theta}$ - коэффициент дисконтирования, отн. ед.

Денежные потоки, связанные с инвестированием или конкретным проектом, возникают в различные моменты времени. Для определения суммарного значения или сравнения денежных потоков потребуется их анализ и опенка.

Перед этим следует определиться с моментом времени, в котором рассматривать тот или иной денежный поток. Для расчета денежного потока в конкретный момент времени можно использовать такую математическую расчет будущей стоимости денежных операцию как средств при соответствующей процентной ставке.

Поток наличности определяем по формуле:

$$
R_t = (BP_t - (H_{\text{seezo}}^t - A_{\text{cym}}^t)) - H_t - K_{\text{cym}}^t
$$

Коэффициент дисконтирования определяем по формуле:

$$
k_{\partial}=1/(1+i)^{(t-1)},
$$

 $i$  - ставка дисконта (банковского процента), в соответствии с заданием где принимается равной 12 %;

 $t$  -текущий год, отсчитываемый от начала разработки месторождения

Коэффициент дисконтирования рассчитывается  $\mathbf{1}$ ДЛЯ варианта разработки месторождения: для остальных вариантов выполняется условие:

$$
k_o^I = k_o^{II} = k_o^{III},
$$

Результаты сводятся в табл. 18 - 20

Таблина 18

Расчет чистого дисконтированного дохода ЧДД (1 вариант)

Млн. руб.

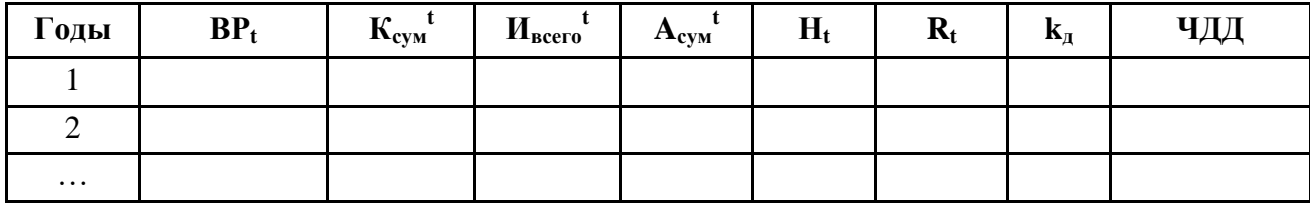

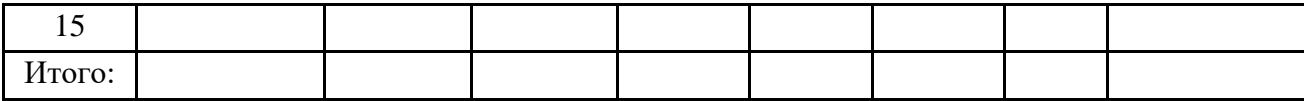

Таблица 19

#### Результаты расчета ЧДД (2 вариант)

Млн. руб.

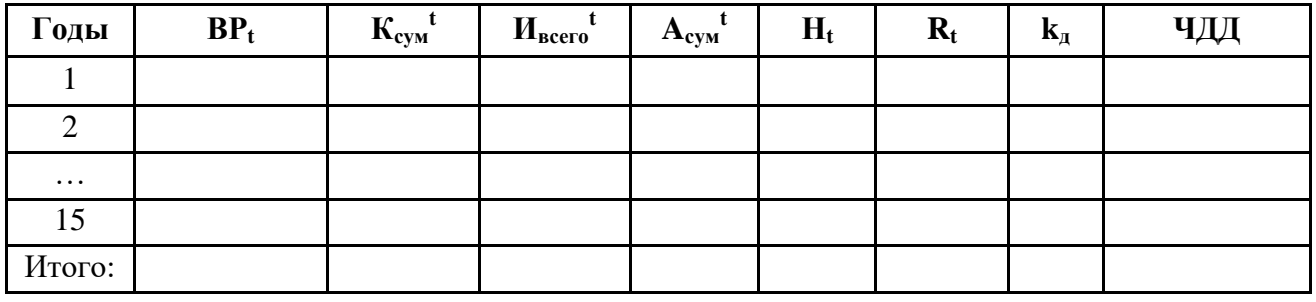

Таблица 20

Результаты расчета ЧДД (3 вариант)

Млн. руб.

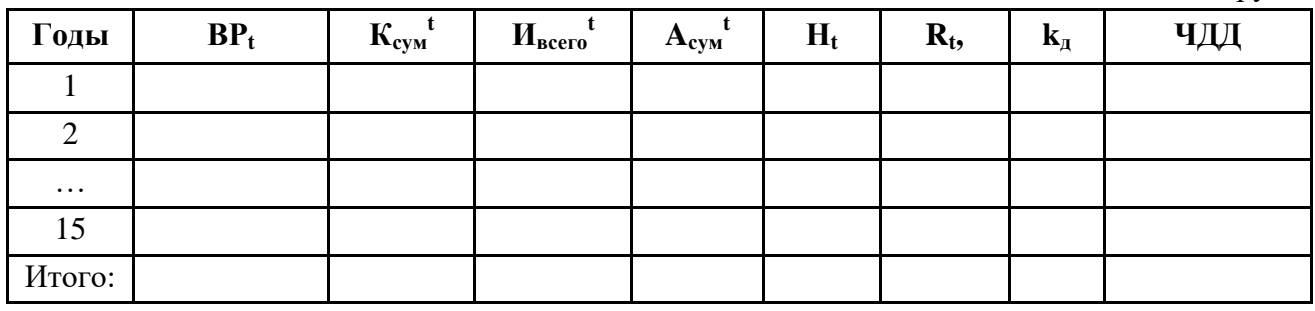

Для каждого варианта разработки месторождения строится график зависимости чистого дисконтированного дохода от времени: *ЧДД = f (t),* в виде, рис. 1:

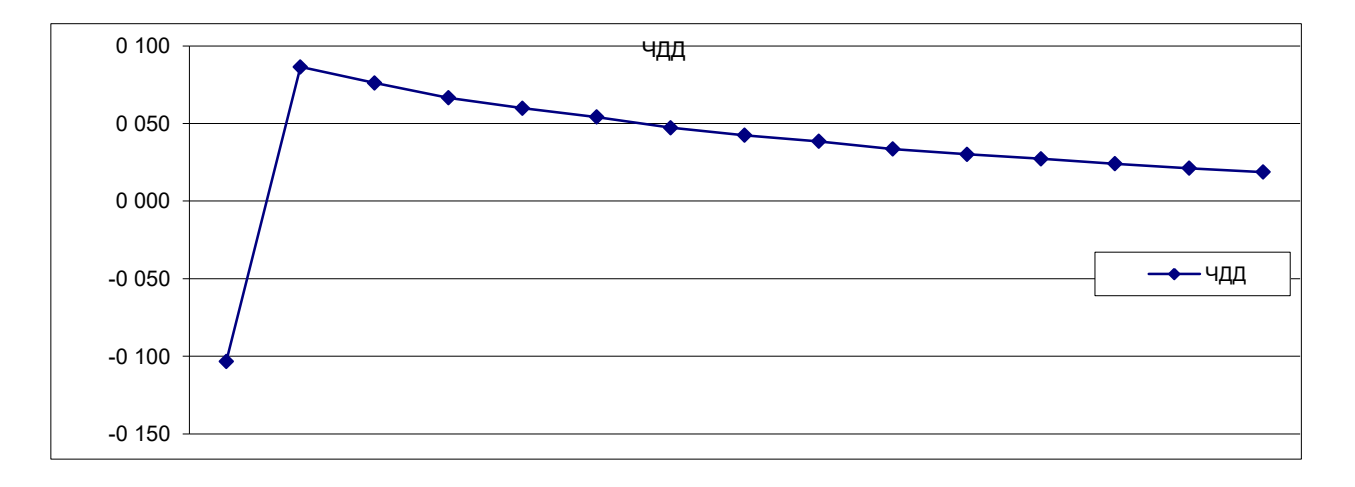

Рис. 1 – График изменения ЧДД по годам разработки месторождения

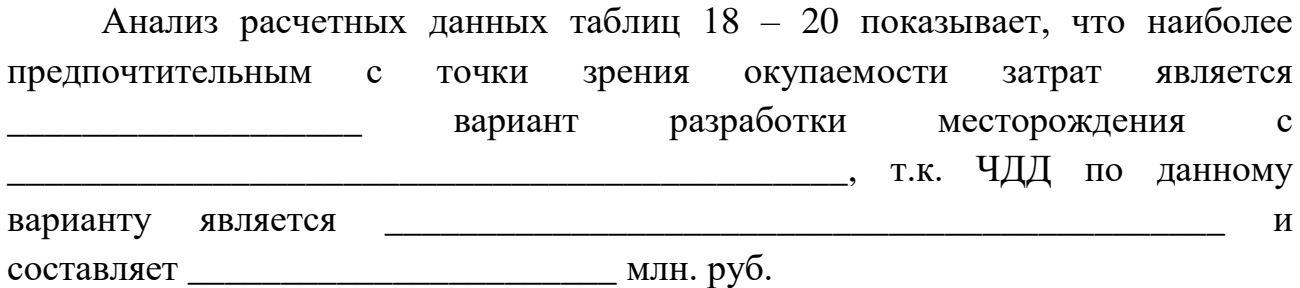

#### 4.2 Расчет внутренней нормы доходности

Данный метод используется при отсутствии информации о величине процентных ставок на рынке капитала. С помощью этого метода определяется минимальная допустимая величина доходности, при которой покрываются все расходы инвестора в течение инвестиционного периода.

методу внутренней нормы доходности расчет производится  $\Pi$ <sub>0</sub> следующим образом. Сначала выбирается любая общая процентная ставка і и определяется соответствующая ЧДД1. Затем произвольно выбирается вторая процентная ставка i<sub>2</sub>, для которой выполняется условие ЧДД<sub>2</sub><0. после этого определяется внутренняя процентная ставка одной инвестиции, то есть такая процентная ставка дисконтирования, при которой приведенный чистый доход равен приведенным инвестиционным расходам, т.е. ЧДД=0.

Внутренняя норма доходности определяется по формуле:

## $B H \overline{A} = i_1 - (4 \overline{A} \overline{A}_1 * (i_2 - i_1)) / (4 \overline{A} \overline{A}_2 - 4 \overline{A} \overline{A}_1)$

 $i$  - неизвестная внутренняя процентная ставка. где

Сумма наличности  $R_t$  в год  $t$  берется из табл. 18-20. Общая процентная ставка принимается равной  $i_1 = 12$ %. Первая процентная принимается условно в размере  $i_1 = 20\%$ , вторая процентная ставка в размере  $i_2 = 60\%$ .

Определяем ЧДД для различных вариантов разработки месторождения при значениях процентной ставки  $i_1 = 20\%$  и  $i_2 = 60\%$ .

Для этого сначала определяем коэффициент дисконтирования для этих значений процентных ставок.

Результаты расчетов сводятся в табл. 21 - 23

### Таблица 21

## Результаты расчетов ЧДД для 1 варианта разработки месторождения при различных значениях процентных ставок

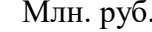

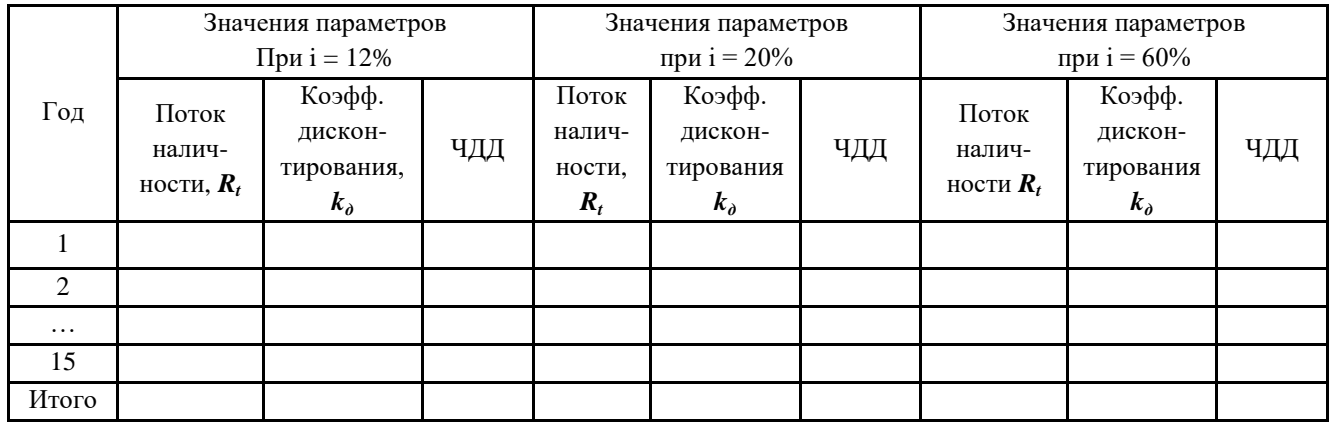

Таблица 22

# Результаты расчетов ЧДД для 2 варианта разработки

#### месторождения при различных значениях процентных ставок

Млн. руб.

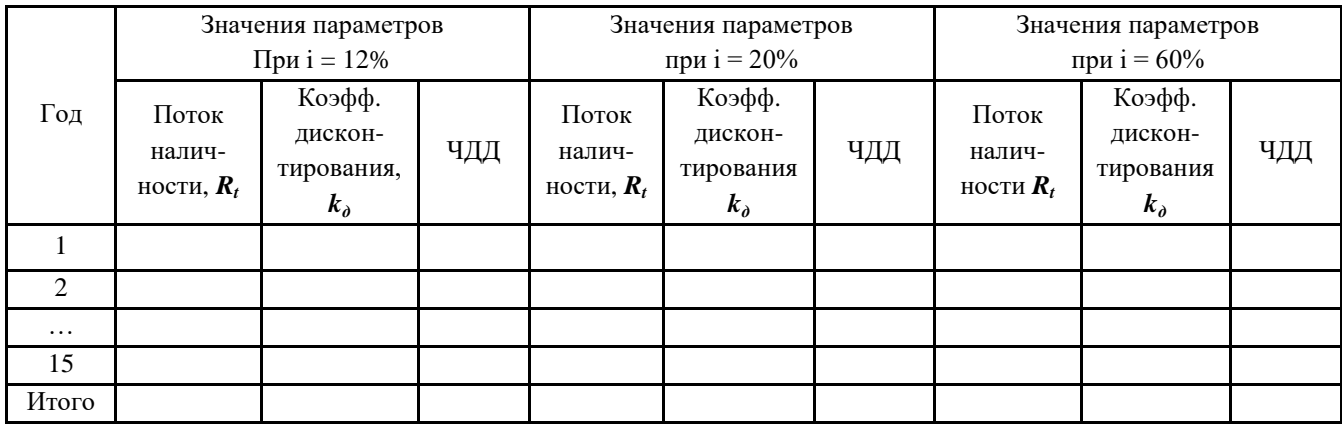

Таблица 23

## Результаты расчетов ЧДД для 3 варианта разработки месторождения при различных значениях процентных ставок

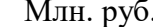

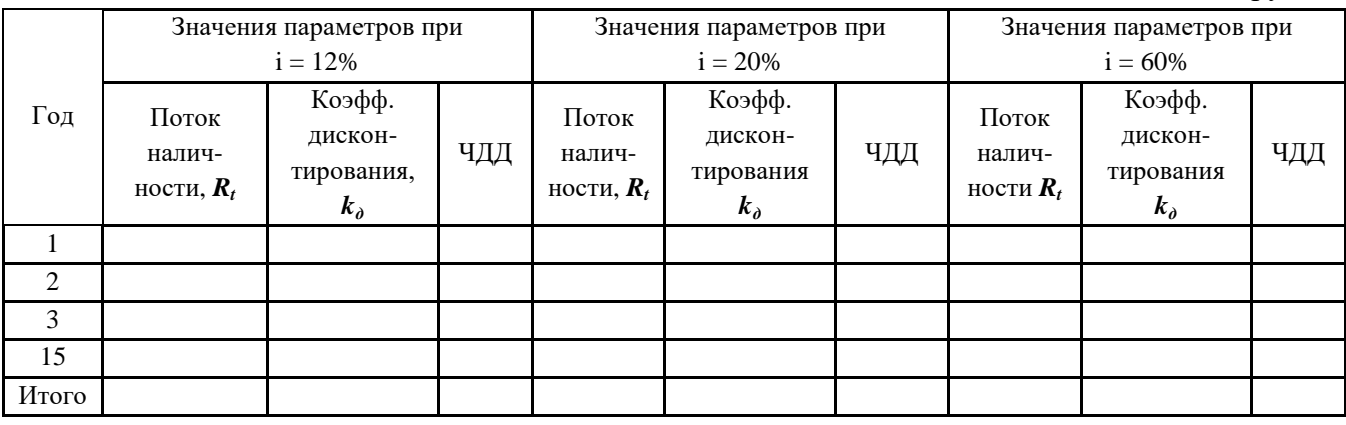

Просуммировав во всех таблицах значения ЧДД, смотрим при каких значениях процентной ставки ЧДД меняет свой знак с (+) на (-) и делаем вывод.

В каждом варианте разработки месторождений суммарные значения ЧДД меняют знак при переходе от процентной ставки  $i2 = 20$  % к ставке 60 %, следовательно, внутренняя процентная ставка лежит между 20 и 60.

Рассчитываем внутреннюю норму доходности для каждого из вариантов разработки месторождений:

1 вариант:  $B H I^{\dagger} =$ 2 вариант:  $B H I^{II} =$ 3 вариант:  $BHI<sup>III</sup>$  =

Анализируя полученные значения ВНД можно сделать вывод о том, что наиболее выгодным является вариант разработки месторождения, при котором ВНД имеет самое высокое значение, что свидетельствует о том, что инвестируемый капитал дает \_\_ % годовых.

#### 4.3 Динамический срок окупаемости

Динамический срок окупаемости - это часть инвестиционного периода, в течение которого окупается вложенный капитал и вместе с этим инвестор получает доход в размере процентной ставки.

 $\Pi$ <sub>o</sub> динамическому сроку окупаемости в определенной степени оценивается риск инвестора. Достоверность прогнозов по мере удаления

горизонта прогноза от настоящего момента резко снижается, что увеличивает предпринимательский риск. Это проявляется в том, что определяется такая граница срока окупаемости, при переходе которой риск вложения возрастает до такой степени, что вынуждает отказаться от вложения инвестиций.

Для определения динамического срока окупаемости рассчитываются дисконтированные члены потока наличности и последовательно суммируются по годам с учетом знаков, табл. 18, 19, 20

Рассчитывается динамический срок окупаемости для каждого из трех вариантов , а результаты сводятся в табл. 24, 25, 26:

# *Tок = t – (ЧДД<sup>t</sup> / (ЧДДt+1 – ЧДДt))*

где t – период неокупаемости проекта

Таблица 24

#### Расчет срока окупаемости для 1 варианта разработки месторождения

Млн. руб.

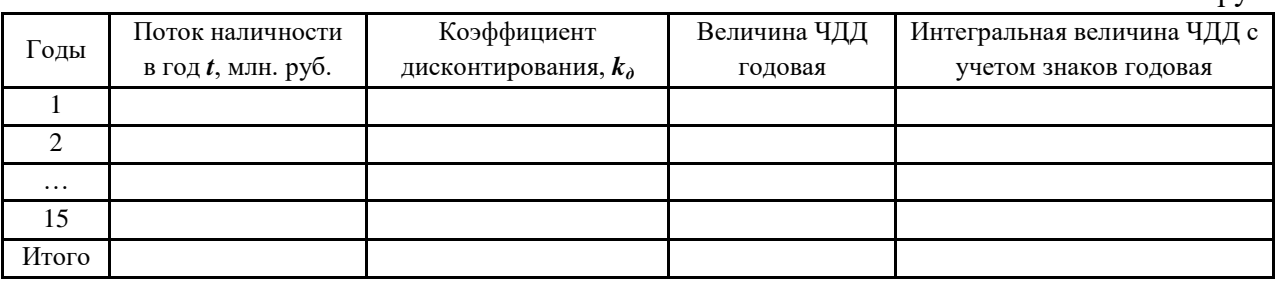

Таблица 25

### Расчет срока окупаемости для 2 варианта разработки месторождения

Млн. руб.

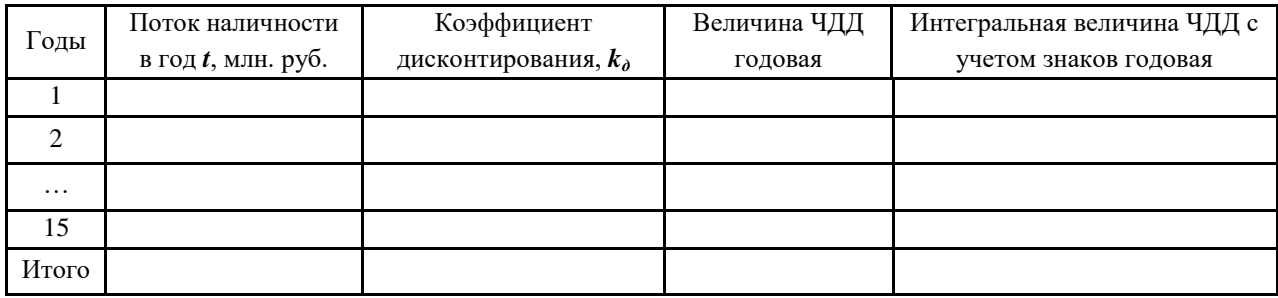

### Таблица 26

## Расчет срока окупаемости для 3 варианта разработки месторождения

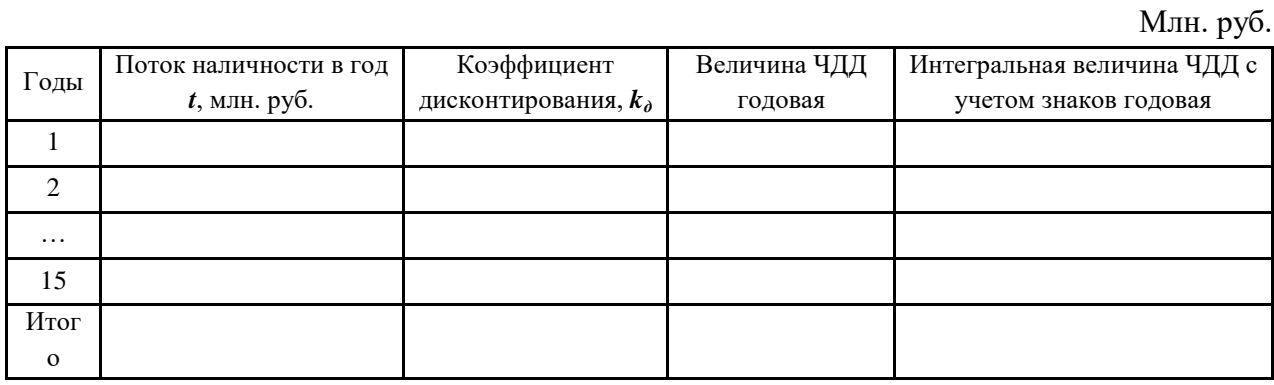

На основании проведенных расчетов делаем ряд выводов

Полученные результаты можно представить в виде примерного графика (рис. 2):

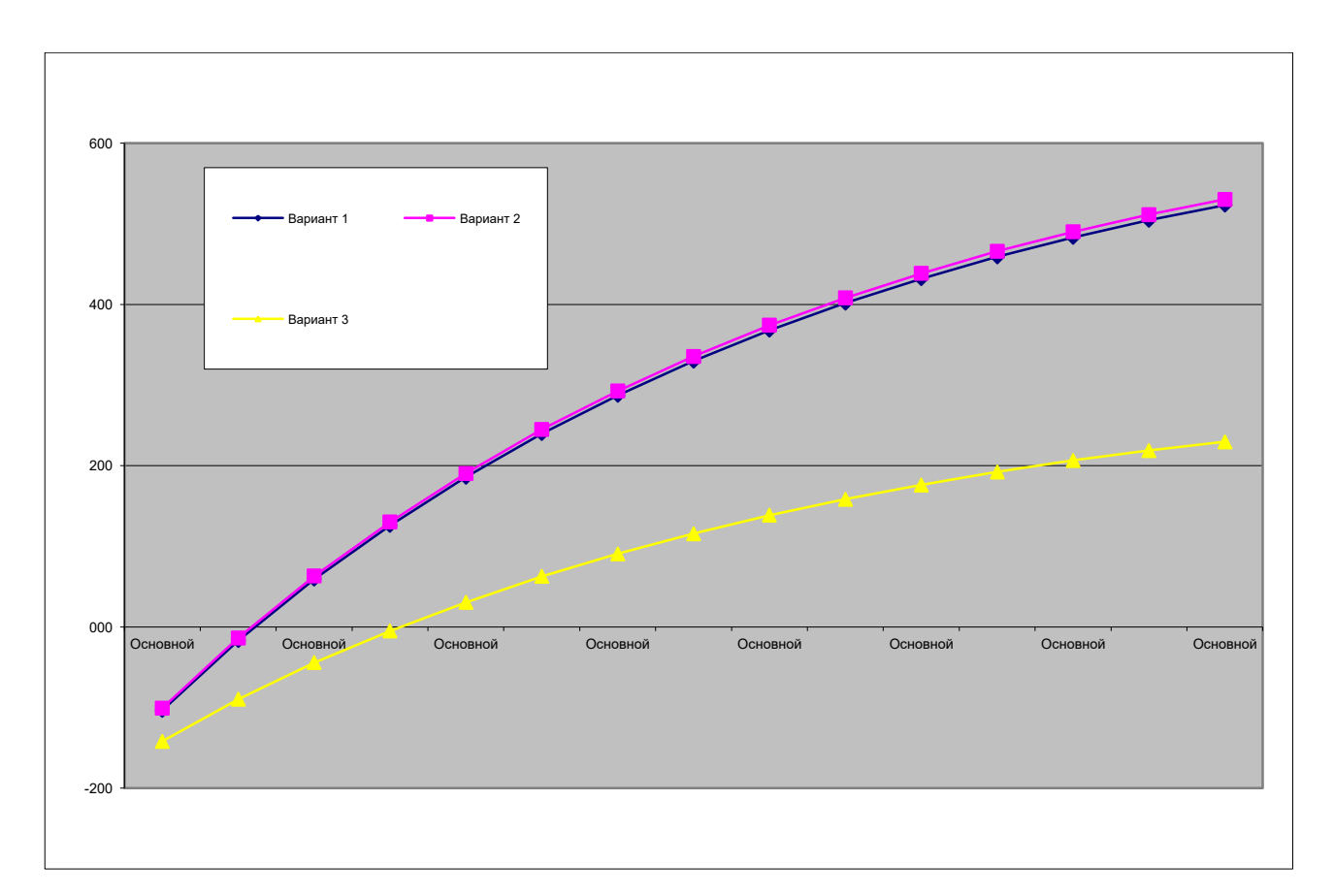

## Рис. 2 – График определения срока окупаемости вариантов по годам разработки месторождения

Разработанный проект разработки газового месторождения является эффективным и его можно принять к реализации.

Итоговое значение чистого дисконтированного денежного потока - это количество денег, которое планируется получить по достижении горизонта планирования с учетом временного фактора. Чистый дисконтированный доход составил млн. рублей.

Положительное значение показывает, что вызываемый инвестициями денежный поток в течение всей экономической жизни проекта превысит первоначальные капитальные вложения, обеспечит необходимый уровень доходности на вложенные фонды и увеличение рыночной стоимости. Показатель индекс доходности очень высок и равен . Это означает, что проект является эффективным и прибыльным.

Срок окупаемости проекта составляет года (лет). Наименьшее эффективность оказывает влияние на проекта изменение наибольшее

Рассмотренные в данной курсовой работе вопросы показывают, насколько важно проводить оценку эффективности проектов разработки нефтяных и газовых месторождений, в связи с тем, что стоимость проектов оценивается миллиардами рублей. Необходимо также учитывать ряд факторов, оказывающих влияние на успешность проекта разработки нефтяных и газовых месторождений, таких как: экологические и климатические аспекты территорий, на которых планируется вестись разработка месторождений, экономическая ситуация в стране, возникновение форс-мажорных ситуаций и  $T.\Pi.$ 

подобного анализа особенно необходимо с Проведение нелью исключения малейшего права на ошибку, обеспечения условий сведения рисков потерь к минимуму и получения максимальной отдачи от инвестиционного проекта.

### **СПИСОК ИСПОЛЬЗОВАННЫХ ИСТОЧНИКОВ**

1. [Андреев, А. Ф.](http://library.gpntb.ru/cgi-bin/irbis64r_simplesite/cgiirbis_64.exe?Z21ID=&I21DBN=IBIS&P21DBN=IBIS&S21STN=1&S21REF=10S21CNR=&S21FMT=fullwebr&C21COM=S&S21CNR=20&S21P01=0&S21P02=1&S21P03=A=&S21STR=%D0%90%D0%BD%D0%B4%D1%80%D0%B5%D0%B5%D0%B2%2C%20%D0%90%2E%20%D0%A4%2E) Оценка эффективности и рисков инновационных проектов нефтегазовой отрасли [Текст] : учеб. пособие / А. Ф. Андреев, В. Д. Зубарева, А. С. Саркисов. - М. : МАКС Пресс, 2007 (Чебоксары). - 238 с. : ил. - Библиогр.: с. 188-194 (133 назв.). - 1500 экз. - ISBN 978-5-317-02185-6 () : Б. ц.

2. Виленский П.Л., Лившиц В.Н., Смоляк С.А. Оценка эффективности инвестиционных проектов: Теория и практика. М.: Дело, 2001. – 98 с.

3. Згонникова В.В. Основы менеджмента по нефтегазовому делу: учебное пособие / В.В. Згонникова. – Архангельск: Изд-во Арханг. гос. тех. ун-та, 2006.  $-188$  c.  $-$  ISBN 5-261-002869

4. Зубарева В.Д, Саркисов А.С, Андреев А.Ф. Инвестиционные нефтегазовые проекты: эффективность и риски – М.: Недра, 2010

5. Зубарева В. Д. Финансово-экономический анализ проектных решений в нефтегазовой промышленности [Текст] / В.Д. Зубарева. - М. : ФГУП Изд-во Нефть и газ., 2003. - 392 с. : ил. - 500 экз. - ISBN 5-7246-0144-3 : Б. ц. В надзаг.:Рос. гос. ун-т нефти и газа им. И.М. Губкина. Библиогр.: с. 335-347 (193 назв.)

6. Ковалев В.В. Финансовый анализ: Управление капиталом. Выбор инвестиций. Анализ отчетности. – М.: Финансы и статистика, 2005. – 432 с.

7. Кузьмин Т.Г. Экономика инвестиционного проекта в нефтегазовой отрасли: учебное пособие / Т.Г. Кузьмин, П.В. Молодых; Томский политехнический университет. – Томск: Изд-во Томского политехнического университета, 2012. – 261 с.

8. Лившиц В.Н., Коссов В.В., Шахназаров А.Г. Методические рекомендации по оценке эффективности инвестиционных проектов. – М.: Экономика, 2000. – 421 с.

9. Макаров А.В. Экономические вопросы проектирования и разработки нефтяных и газовых месторождений. – СПб.: «Недра», 2009 – 196 с.

10. Масловский В.П. Методы оценки инвестиционных проектов: Учебное пособие / КрасГАСА. – Красноярск, 1996. – 125 с.

11. Методические рекомендации по оценке эффективности инвестиционных проектов. Утверждены Министерством экономики РФ: 2000. 197 с. Библиогр.: с. 46-47 (26 назв.)

12. Павловская, А. В. Практикум по основам экономической деятельности предприятий нефтегазового комплекса [Текст] : учеб. пособие / А. В.

Павловская, Ю. Н. Каптейн, О. В. Андрухова. – Ухта : УГТУ, 2017. – 166 с. ISBN 978-5-88179-1003-8

13. Управление проектами. / И.И. Мазур, В.Д. Шапиро и др. Справочное пособие. – М.: Высшая школа, 2001. – 875 с.: ил.

14. З.Ф. Шпакова, О.А. Ларионова. Планирование производства на предприятиях нефтегазового комплекса. Учебное пособие по проведению практических занятий. Под редакцией д.э.н., профессора Андреева А.Ф. М.: ГУП Изд-во «Нефть и газ» РГУ нефти и газа им. И.М. Губкина, 2009 - 36 с.

## Приложение

## ИСХОДНЫЕ ДАННЫЕ ПРОЕКТИРУЕМОГО МЕСТОРОЖДЕНИЯ

### Таблица 1-П

### Исходные данные по геологии месторождения

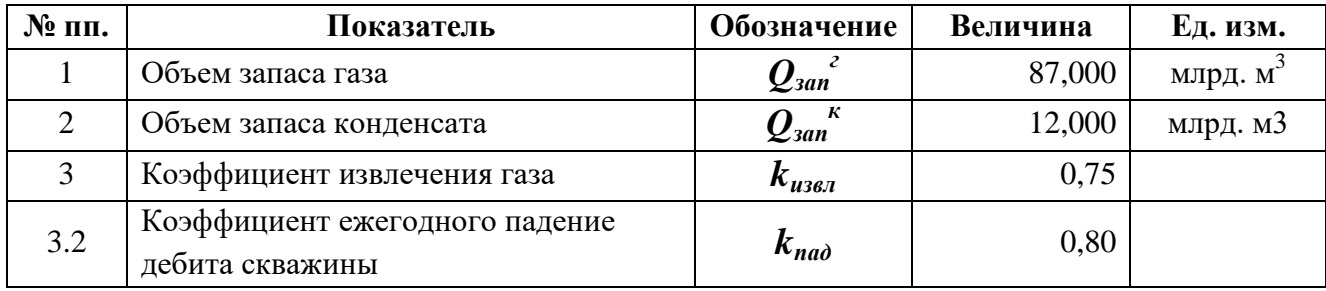

### Таблица 2-П

## Исходные данные по инфраструктуре месторождения

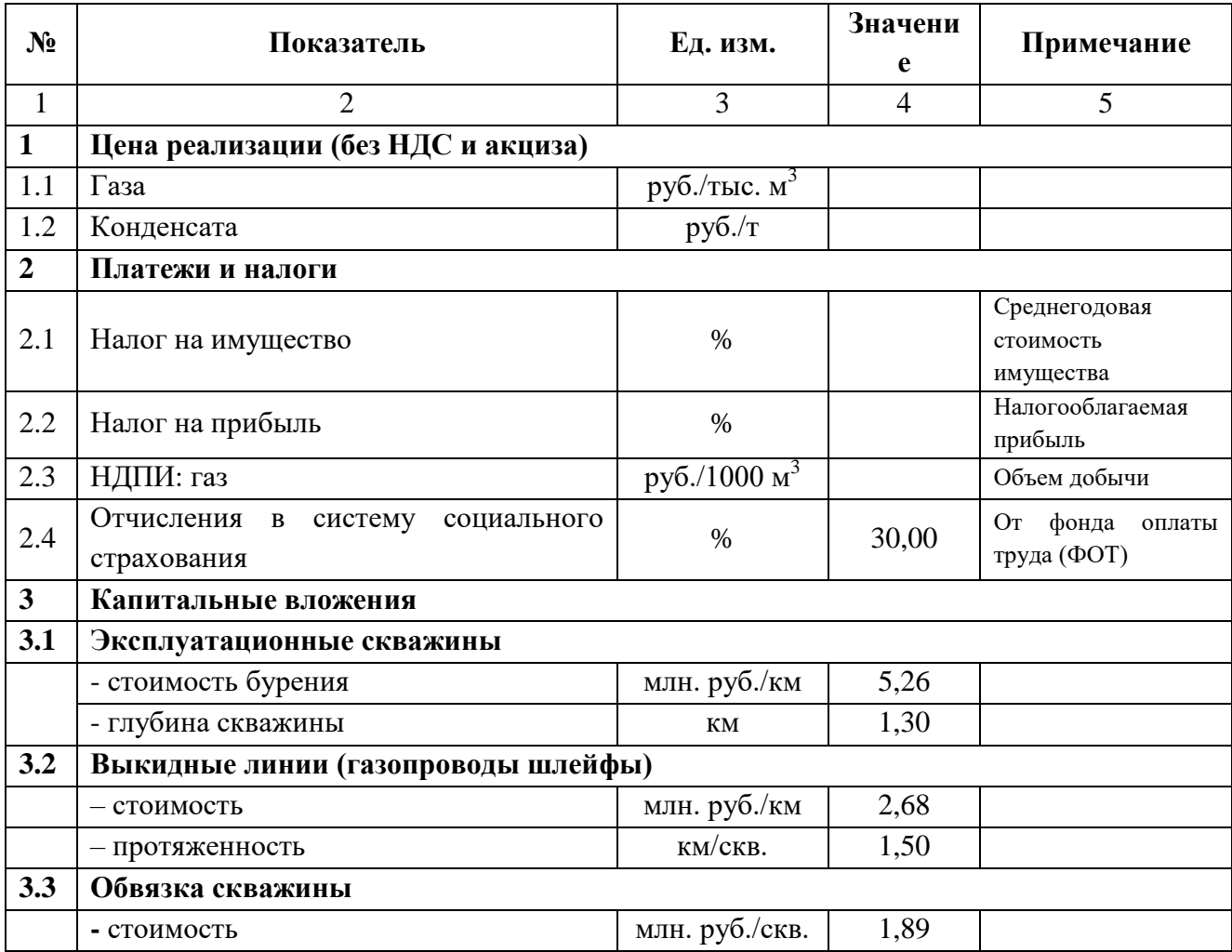

# Продолжение табл. 2-П

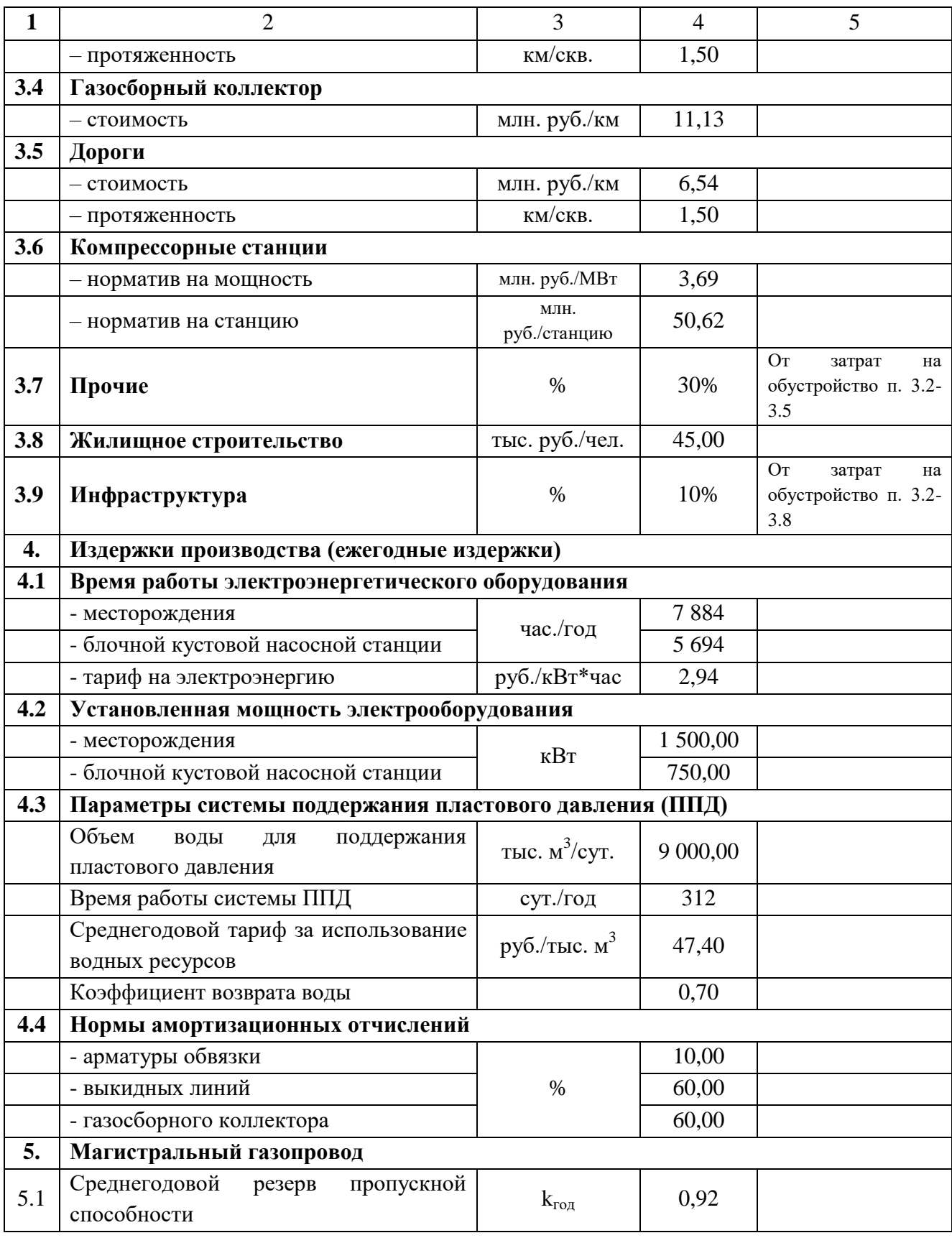

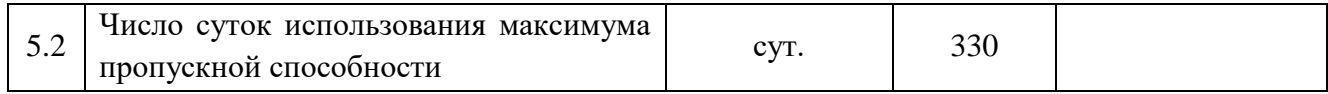

## Таблица 3-П

## Исходные данные по организационной структуре месторождения

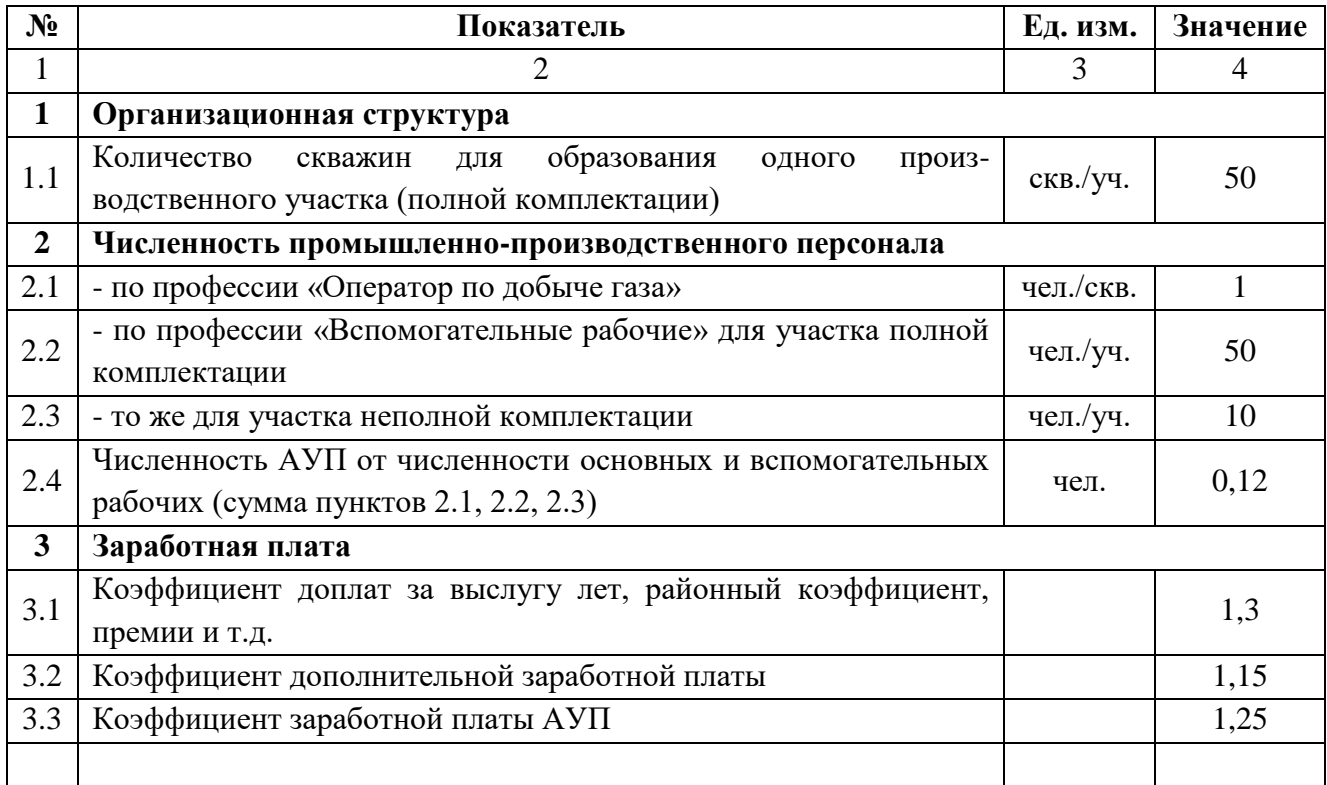

## Таблица 4-П

Табличный метод определение диаметра магистрального газопровода

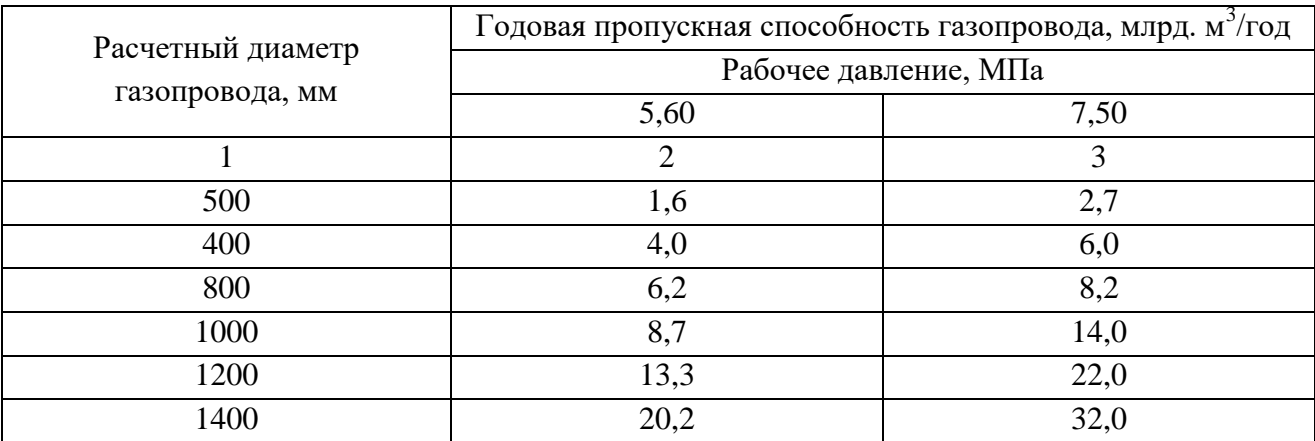

# $\rm Ta\bar{o}$ лица 5- $\Pi$

## Расчет годовых амортизационных отчислений по скважинам

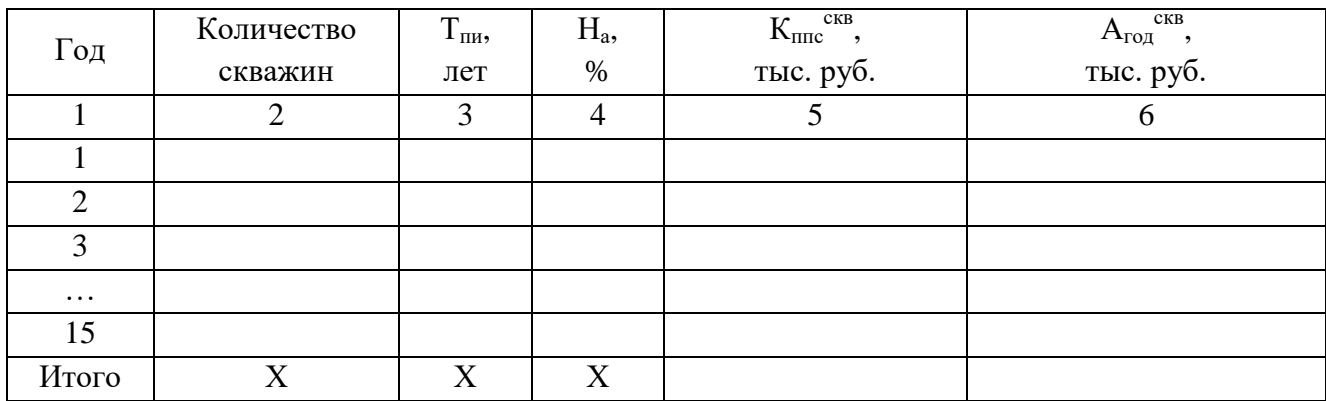

## Таблица 6-П

# Расчет годовых амортизационных отчислений по арматуре обвязке, выкидным линиям, газосборному коллектору

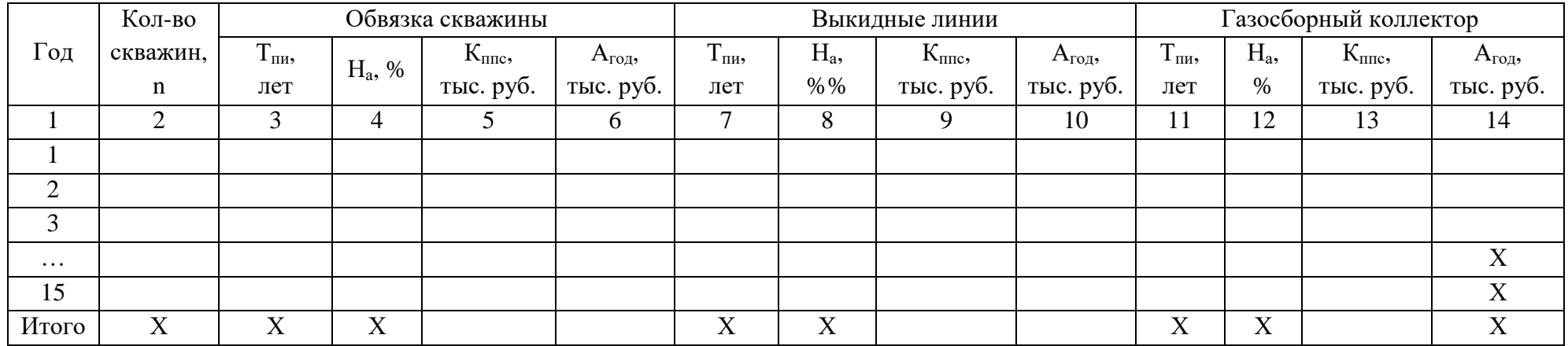

*Учебное издание*

Данилин О. Е.

### **Методические рекомендации по выполнению курсовой работы по дисциплине «Экономика проектов разработки нефтяных и газовых месторождений России»**

*Авторская редакция*

Издательский центр «Удмуртский университет» 426004, Ижевск, Ломоносова, 4Б, каб. 021 Тел./факс: + 7 (3412) 916-364, E-mail: editorial@udsu.ru